**SECTION** 

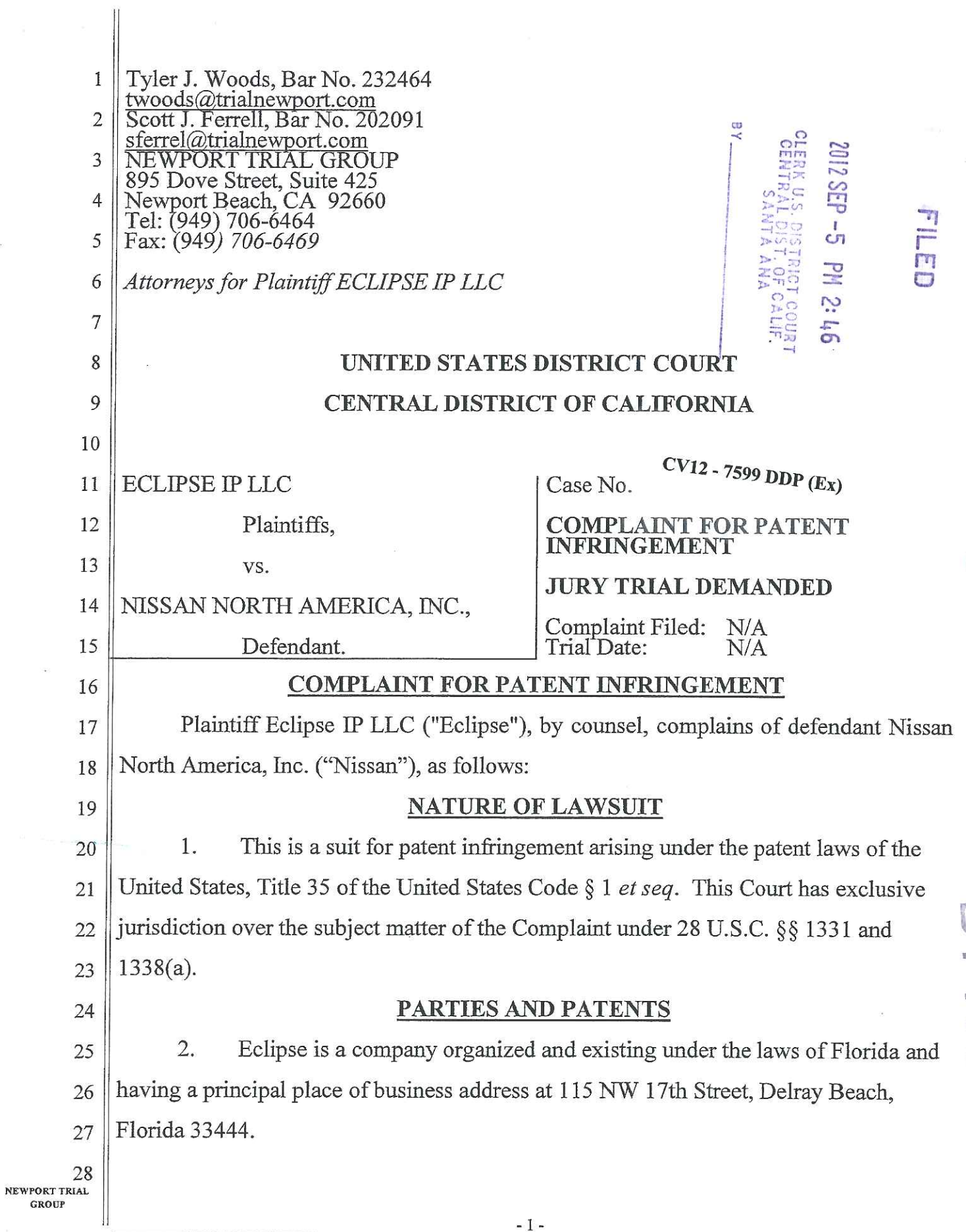

Eclipse owns all right, title, and interest in and has standing to sue for 3.  $\mathbf{1}$ infringement of United States Patent No. 7,482,952 ("the '952 patent"), entitled  $\overline{2}$ "Response Systems and Methods for Notification Systems for Modifying Future 3 Notifications" (Exhibit A); and United States Patent No. 7,479,900 ("the '900 patent").  $\overline{4}$ entitled "Notification Systems and Methods that Consider Traffic Flow Predicament 5 Data" (Exhibit B) (collectively, "the Eclipse Patents"). 6

On information and belief, Nissan is a corporation existing under the laws 4.  $\overline{7}$ of Delaware. 8

5. 9 On information and belief, Nissan does regular business in this judicial district and has committed acts of infringement in this judicial district. 10

# 11

# **JURISDICTION AND VENUE**

6.  $12$ This Court has personal jurisdiction over Nissan because it does regular business in this District; is operating and/or supporting products or services that fall 13 within one or more claims of Eclipse's patents in this District; and has committed the 14 tort of patent infringement in this District. 15

Venue is proper in this judicial district under 28 U.S.C. §§ 1391(d) and 7. 16  $1400(b)$ . 17

18

# DEFENDANT'S ACTS OF PATENT INFRINGEMENT

8. Nissan has knowingly infringed one or more claims of the '952 patent 19 through, among other activities, the use of the NavTraffic navigation system in its 20 vehicles to: alert and/or update drivers regarding changes in various traffic data; 21 recalculate a change in route in response to such traffic data and communicate it to the 22 driver; and allowing the driver to confirm or reject such change in route to the 23 destination. 24

9. Nissan has actively induced and/or contributed to the infringement by 25 others of one or more claims of the '952 patent through, among other activities, 26 27 continuing to manufacture, distribute, and sell vehicles equipped with the NavTraffic

28 **NEWPORT TRIAL GROUP** 

navigation system to its customers after having received notice of its infringement of  $\mathbf{1}$ the '952 patent.  $\overline{2}$ 

10. Nissan has knowingly infringed one or more claims of the '900 patent 3 through, among other activities, the use of the NavTraffic navigation system in its  $\overline{4}$ vehicles to: alert and/or update drivers regarding changes in various traffic data; 5 monitoring such traffic data in relation the scheduled route to determine if it is 6 necessary to initiate a communication with the driver to relay a change in route and/or  $\overline{7}$ estimated travel time. 8

Nissan has actively induced and/or contributed to the infringement by 11.  $\mathbf Q$ others of one or more claims of the '900 patent through, among other activities, 10 continuing to manufacture, distribute, and sell vehicles equipped with the NavTraffic 11 navigation system to its customers after having received notice of its infringement of 12 the '900 patent.  $13$ 

Through direct, induced, and contributory infringement Nissan has injured 12. 14 Eclipse, and Eclipse is entitled to recover damages adequate to compensate it for such 15 infringement, but in no event less than a reasonable royalty. 16

# **CLAIMS FOR RELIEF**

17

18

19

20

21

22

**GROUP** 

# **COUNT I**

# (Patent Infringement of U.S. Patent No. 7,482,952)

# Under 35 U.S.C. § 271, et seq.)

Eclipse incorporates by reference and realleges the allegations set forth in 13. paragraphs 1 through 12 above and incorporates them by reference.

14. On January 27, 2009, United States Patent No. 7,482,952, entitled 23 "Response Systems and Methods for Notification Systems for Modifying Future 24 Notifications" was duly and legally issued by the United States Patent and Trademark 25 Office. Eclipse IP is the owner of the entire right, title and interest in and to the '952 26 27 patent. A true and correct copy of the '952 patent is attached as Exhibit A to this complaint. 28 NEWPORT TRIAL

 $-3-$ 

15. Eclipse is informed and believes, and thereupon alleges, that Nissan: (1)  $\mathbf{1}$ has infringed and continues to infringe claims of the '952 patent, literally and/or under  $\overline{2}$  $\overline{3}$ the doctrine of equivalents, and/or (2) has contributed and continues to contribute to the literal infringement and/or infringement under the doctrine of equivalents of claims of 4 the '952 patent, and/or has actively induced and continues to actively induce others to 5 infringe claims of the '952 patent, literally and/or under the doctrine of equivalents, in 6 this district and elsewhere in the United States.  $\overline{7}$ 

# **COUNT II**

# (Patent Infringement of U.S. Patent No. 7,479,900

# Under 35 U.S.C. § 271, et seq.)

Eclipse incorporates by reference and realleges the allegations set forth in 16. paragraphs 1 through 15 above and incorporates them by reference.

17. On January 20, 2009, United States Patent No. 7,479,900, entitled "Notification Systems and Methods that Consider Traffic Flow Predicament Data" was duly and legally issued by the United States Patent and Trademark Office. Eclipse IP is the owner of the entire right, title and interest in and to the '900 patent. A true and correct copy of the '900 patent is attached as Exhibit B to this complaint.

18. Eclipse is informed and believes, and thereupon alleges, that Nissan: (1) 18 has infringed and continues to infringe claims of the '900 patent, literally and/or under 19 the doctrine of equivalents, and/or (2) has contributed and continues to contribute to the 20 literal infringement and/or infringement under the doctrine of equivalents of claims of 21 the '900 patent, and/or has actively induced and continues to actively induce others to 22 infringe claims of the '900 patent, literally and/or under the doctrine of equivalents, in 23 this district and elsewhere in the United States. 24

# **PRAYER FOR RELIEF**

WHEREFORE, Plaintiff Eclipse asks this Court to enter judgment against the defendant and against each of the defendant's respective subsidiaries, affiliates, agents,

28 **NEWPORT TRIAL GROUP** 

25

26

27

 $\bf 8$ 

9

10

11

12

13

14

15

16

17

servants, employees and all persons in active concert or participation with it, granting  $\mathbf{1}$ the following relief:  $\overline{2}$ 

#### An award of damages adequate to compensate Eclipse for the infringement  $(a)$ 3 that has occurred, together with prejudgment interest from the date infringement of the  $\overline{4}$ Eclipse Patents began; 5

 $(b)$ An award to Eclipse of all remedies available under 35 U.S.C. §§ 284 and 6 285, including enhanced damages up to and including trebling of Eclipse's damages for  $\overline{7}$ Nissan's willful infringement, and reasonable attorneys' fees and costs; and, 8

Such other and further relief as this Court or a jury may deem proper and  $(c)$ 9 just. 10

# **JURY DEMAND**

Eclipse demands a trial by jury on all issues so triable pursuant to Federal Rule of Civil Procedure 38.

Respectfully submitted this 5th day of September, 2012

11

12

13

14

15

16

17

18

19

20

21

22

23

24

25

26

27

28 NEWPORT TRIAL **GROUP** 

NEWPORT TRIAL GROUP

 $\rm\,By:$ 

Woods Attorney for Plaintiff **ECLIPSE IP LLC** 

5 **COMPLAINT FOR PATENT INFRINGEMENT**  Case 2:12-cv-07599-GW-E Document 1 Filed 09/05/12 Page 6 of 61 Page ID #:12

# EXHIBIT A

**111111 1111111111111111111111111111111111111111111111111111111111111**  US007482952B2

# Case 2:12-cv-07599-GW-E Document 1

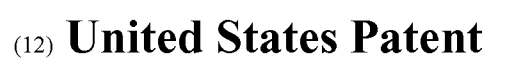

# **Horstemeyer**

### (54) **RESPONSE SYSTEMS AND METHODS FOR NOTIFICATION SYSTEMS FOR MODIFYING FUTURE NOTIFICATIONS**

- (75) Inventor: **Scott A. Horstemeyer,** Atlanta, GA (US)
- (73) Assignee: **LegalView Assets, Limited,** Tortola (VG)
- ( \*) Notice: Subject to any disclaimer, the term of this patent is extended or adjusted under 35 U.S.c. 154(b) by 192 days.
- (21) Appl. No.: **11/511,846**
- (22) Filed: **Aug. 29, 2006**

#### (65) **Prior Publication Data**

US 2006/0290533 **Al** Dec. 28, 2006

#### **Related U.S. Application Data**

- $(62)$  Division of application No. 10/706,591, filed on Nov. 12,2003, now Pat. No. 7,119,716.
- (60) Provisional application No. 60/498,819, filed on Aug. 29, 2003, provisional application No. 60/486,768, filed on *luI.* 11, 2003, provisional application No. 60/473,738, filed on May 28,2003, provisional application No. 60/473,742, filed on May 28, 2003, provisional application No. 60/473,949, filed on May 28, 2003.
- (51) **Int. Cl.**
- *G08G 11123* (2006.01)
- (52) **U.S. Cl.** .................. 340/994; 340/928; 340/539.11; 340/539.15; 340/502; 340/504; 340/506
- (58) **Field of Classification Search** . ... ... ... ....... 340/994, 340/928,539.11,539.15,502,504,506 See application file for complete search history.

#### (56) **References Cited**

## U.S. PATENT DOCUMENTS

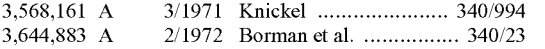

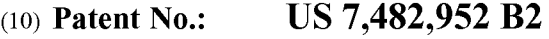

# (45) **Date of Patent:** Jan. 27,2009

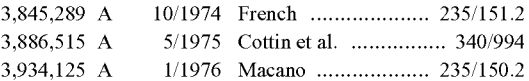

#### (Continued)

#### FOREIGN PATENT DOCUMENTS

0219859 A2 *4/1987* 

EP

#### (Continued)

#### OTHER PUBLICATIONS

Moriok, et aI., "Advanced Vehicle Monitoring and communication Systems for Bus Transit - Benefits and Economic Feasibility", Final Report -U.S. Department of Transportation, Sep. 1991, Revised Mar. 1993, Dot-T-94-03.

#### (Continued)

*Primary Examiner-*Tai T Nguyen *(74) Attorney, Agent, or Firm-Thomas,* Kayden, Horstemeyer & Risley LLP

### (57) **ABSTRACT**

Response systems and methods are disclosed for communications in connection with a computer-based notification system and a personal communications device (e.g., telephone, pager, computer, PDA, etc.) associated with a party. One such representative response method, among others, can be summarized by the following steps: initiating a notification communication to a personal communications device associated with a party; receiving a response communication from the party's personal communications device; and modifying a manner in which future notification communications are implemented, based upon the response. A representative response system, among others, has mechanisms for implementing the foregoing steps.

#### **20 Claims, 50 Drawing Sheets**

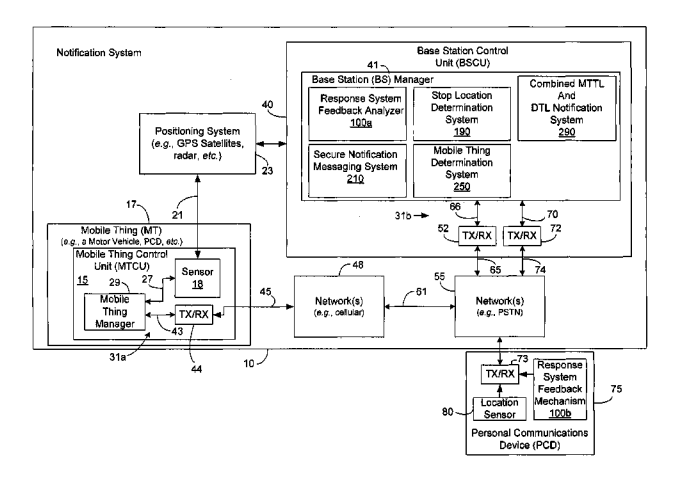

Page 2

# U.S. PATENT DOCUMENTS

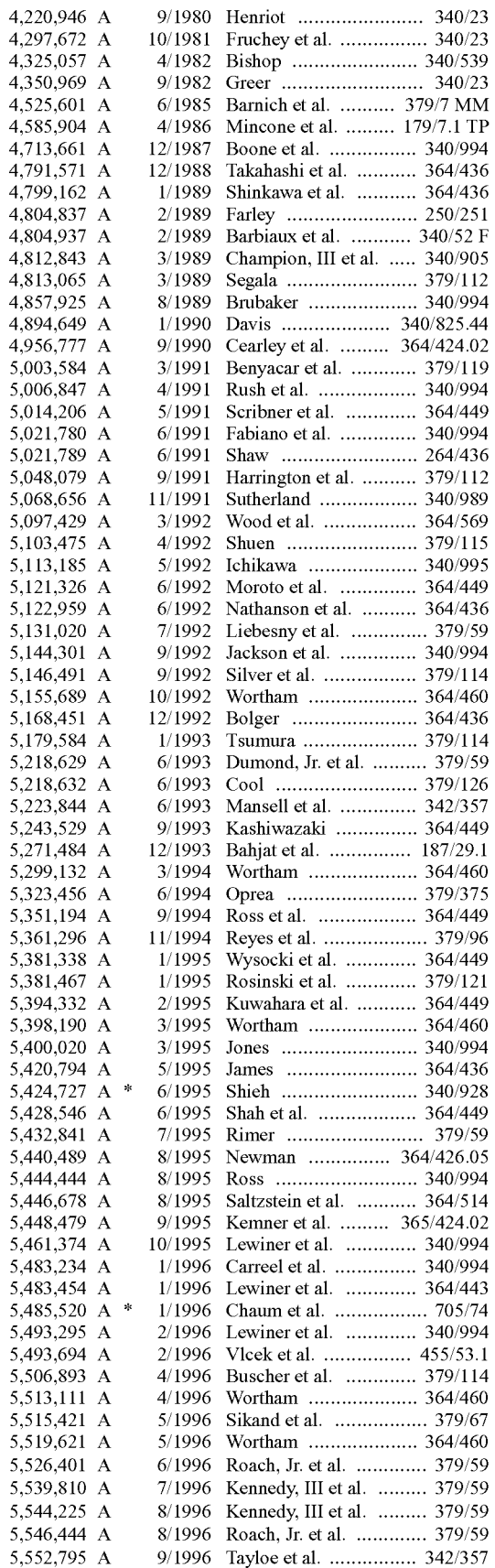

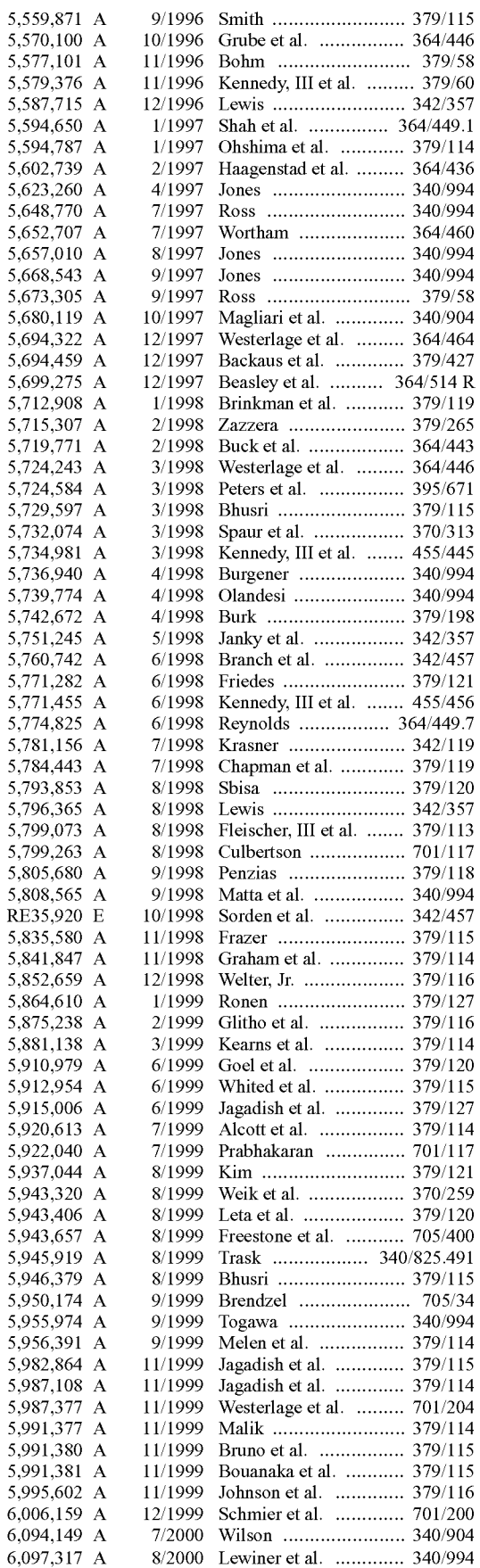

Page 3

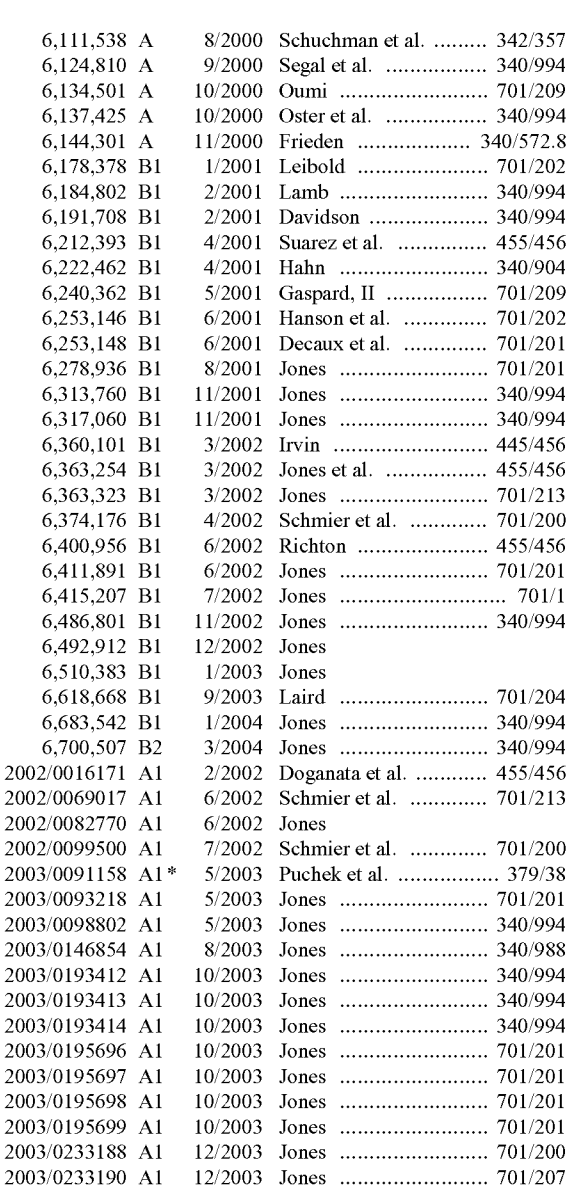

#### FOREIGN PATENT DOCUMENTS

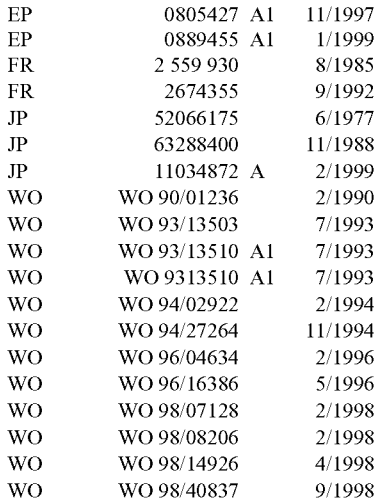

### WO WO 02/093886 A2 11/2002

#### OTHER PUBLICATIONS

Brynielsson, Thore, Step by Step Development Towards Attractive Public Transport, Chalmers University of Technology, Gotebord, Sweden, Department of Transportation, 1976.

"Public Transporation Information and Management Ssytems", IEE Colloquium, Computing and Control Division, May 25, 1993, pp. *9/1-9/4,12/1-1212,711-7/3 .* 

"Vehicle Location and Fleet Management Systems", IEE Colloquium, Computing and Control Division, Jun. 8, 1993.

The 3rd International Conference on Vehicle Navigation & Information Systems (VNIS) Norway, Sep. 2-4,1992, pp. 312-315 .

Preiss, George; Jenson, Lillian; "The Satref and GPS Information Projects", 1992 IEEE-3rd International Conference on Vehcile Navigation Information Systems, pp. 648-655.

"Vehicle Navigation & Information Systems Conference Proceedings" (P-253), Society of Automotive Engineers, Inc., Oct. 1991, pp. 789-796.

"1992 Compendium of Technical Papers", Institute of Transportation Engineers-INRAD: A Dominostration of Two-Way Roadway to Vehicle Communication for use in Traffic Operations, Annual Meeting, Washington, D.C. pp. 214-218.

"Paving the Way for GPS in Vehicle Tracking", Showcase World, Dec. 1992.

"Advanced Vehicle Monitoring and Communication Systems for Bus Transit", Federal Transit Administration, Sep. 1991, Revised Mar . 1993 .

Konez, et aI., "GIS-Based Transit Information Bolsters Travel Options", GIS World, Jul. 1995, pp. 62-64.

Hellcker, Jan, Real-Time Traveller Information-in everyone's pocket?!--a pilot test using hand-portable GSM terminals, IEEE-IEE Vehicle Navigation & Information systems Conference, Ottawa, VNIS 1993, pp. 49-52.

Burgencr, E.C. et al., "A Personal Transit Arrival Time Receiver", IEEE-IEE Vehicle Navigation & Information Systems Conforence, Ottawa, VNIS 1993, pp. 54-55 .

Peng, Zhong-Ren, "A Methodology for Design for a GIS-Based Automatic Transit Traveler Information System", Computer, Environment and Urban Systems, Vol. 21, No. 5, pp. 359-372, 1997.

Lessard, Robert, "The Use of Computer for Urban Transit Operations", IEEE-IEE Vehicle Navigation & Information systems Conference, Ottawa, VNIS 1993, pp. 586-590 .

Sommerville, Fraser, et aI., "Reliable Information in Everyone's Pocket-a Pilot Test", IEEE, Vol. 1927, Mar. 1994, pp. 425-428.

"Promise-Personal Mobile Traveller and Traffic Information Service-Specification of Promise Services, Ver. 7", Telematics Application Programmc A2, Transport, Jul. 1, 1996.

"Promise-Personal Mobile Traveller and Traffic Information Service-Generic Promise System Architecture, Ver. 2", Telematics Application Programme A2, Transport, Sep. 10, 1996.

"Promise-Personal Mobile Traveller and Traffic Information Service-Summary of Promise Public Relation Activities, Ver. 1", Telematics Application Programme A2, Transport, Feb. 12, 1999.

"Promise"-A Personal Mobile Traveller and Traffic Information Service-Abstract, The Institution of Electrical Engineers, 1997.

Sommerville, Fraser, et aI., "The Promise of Increased Patronage", The Institution of Electrical Engineers, 1993, pp. *3/1-3/4.* 

"Automatic Transit Location System", Washington State Department of Transportation, Final Report, Feb. 1996.

"Advanced Traveler Aid Systems for Public Transportation", Federal Transit Administration, Sep. 1994.

"Advanced Vehicle Monitoring and Communication Systems for Bus Transit: Benefits and Economic Feasibility", U.S. Department of Transportation, Urban Mass Transportation Administration, Sep. 1991.

Leong, Robert, et al., "An Unconventional Approach to Automatic Vehicle Location and Control for Urban Transit", IEEE 1989, pp. 219-223.

"1994 Vehicle Navigation & Information Systems Conference Proceedings", Yokaharna, Japan, Aug. 31-Sep. 2, 1994, pp. 807-810.

Page 4

"Vehicle Navigation & Information Systems Conference Proceedings-P-253, Part 2", Society of Automotive Engineers, Inc., Oct. 1991.

Vehicle Navigation & Information Systems-Conference Record of Papers presented at the  $3<sup>rd</sup>$  Vehicle Navigation & Information Systems Conference 1992., Reso Hotel, Osio Plaza, pp. 49-52.

Nelson, J. Richard, "Experiences Gained in Implementing an Economical Universal Motorist System", , IEEE-IEE Vehicle Navigation & Information Systems Conference, Ottawa, VNIS 1993, pp. 67-71.

"The Cassiope/Eurobus Approach", IEEE-IEE Vehicle Navigation & Information Systems Conference, Ottawa, VNIS 1993, pp. 79-81. Kihl, Mary, "Advanced Vehicle Location System for Paratransit in Iowa", IEEE-IEE Vehicle Navigation & Information Systems Conference, Ottawa, VNIS 1993, pp. 381-384.

Gault, Helen, et aI., "Automatic Vehicle Location and Control at OC Transpo", , IEEE-IEE Vehicle Navigation & Information Systems Conference, Ottawa, VNIS 1993, pp. 596-600.

Vehicle navigation & Information System-Conference Record of Papers presented at the First Vehicle Navigation and Information Systems Conference (VNIS '89), Sep. 11-13, 1999, pp. 602-605.

Heti, Gabriel, "Travelguide: Ontario's Routc Guidance System Demonstration", , IEEE-IEE Vehicle Navigation & Information Systems Conference, Ottawa, VNIS 1993, pp. A13-AI8.

Jeffery, D.J., et aI., "Advanced Traveller Information Systems in the UK: Experience from the Pleiades and Romanse Projects", , IEEE-IEE Vehicle Navigation & Information Systems Conference, Ottawa, VNIS 1993, pp. 309-313.

Sweeney, Lawrence, E., et al., "Travinfo: A Progress Report", 1994 Vchicle Navigation & Information Systems Conference Proceedings, Yokahama, Japan, Aug. 31-Sep. 2, 1994, pp. 315-320.

Shimamura, Yta, et aI., "Combined Position Detection System for Pedestrian/Train Mode", 1994 Vehicle Navigation & Information Systems Conference Proceedings, Yokahama, Japan, Aug. 31-Sep. 2, 1994, pp. 603-606.

Zavoli, Walt, "Customer Location Scrvices", 1994 Vehicle Navigation & Information Systems Conference Proceedings, Yokahama, Japan, Aug. 31-Sep. 2, 1994, pp. 613-617.

Tanaka, Yoshimi, et aI., "Automatic Traffic Information Provision System Utilizing Facsimile and Telephone (Now Operating in Osaka), 1994 Vehicle Navigation & Information Systems Confcrcnce Proceedings", Yokaharna, Japan, Aug. 31-Sep. 2,1994, pp. 627-632. McDonald, Mike, et aI., "Romansc (Road Management System for Europe) Project", 1994 Vehicle Navigation & Information Systems Conference Proceedings, Yokahama, Japan, Aug. 31-Sep. 2, 1994, pp. A-II-A-14.

Scott III, Robert H., "Computer-Aided Dispatch,", 1998, pp. 46-50. Moore, Rodney J., "Hold the Phone!", American Dcmographics, Ithaca, Jan./Feb. 1996, p. 68.

Delong, Jr., Edgar S., "Making 911 even better", Telephony, Dec. 14, 1987, pp. 60-63.

Bruzek, Frank J., "Class Calling Service-A Consumer Service Perspective", Globeccom '85 IEEE Global Telecommuncations Conference, Dec. 2-5, 1985, Vol. 1 of 3, pp. 11.4.1-11.4.4.

Powell, R., et aI., "Real Time Passenger Information System for the Romanse Project", Colloouin Digest-IEE, Boston, Sep. 1993, pp. 9/1-9/3.

Huber, Paul, "Public Transport Information Systems in Munich", Intelligent Transport Systems World Congress '95-Second Wold Congress on Intelligent Transport Systems, Yokohama, Japan, Nov. 9-11. 1995, pp. 2362-2366.

Ronez, Nicholas, et ai, "GIS-Based Transit Information Bolsters Travcl Options", GIS World, Vol. 6, part 7, Jun. 1995, pp. 62-64.

Catling, Ian, et al., "Tabasco-Improving Transport Systems in Europe", Pacific Rim TransTech Conference, Jul. 30-Aug. 2, 1995, 995 Vehicle Navigation & Information Systems Confcrence Proceedings, Washington State Convention and Trade Center, Seattle, Washington, USA, pp. 503-507.

Dailey, D.l, "Demonstration of an Advance Public Transportation System in the Contcxt of an IVHS Regional Architecture", Proceedings of the First World Congress on Applications of Transport Telematics and Intelligent Vehicle-Highway Systems, Nov. 30-Dec. 3, 1994, Paris, France, pp. 3024-3031.

Hubner, Paul, "Advance Public Transportation Information in Munich", International Conference on Public Transport Electronic Systems, Conference Publication No. 42, Jun. 1996.

Thompson, S.M., et al., "Exploiting Telecommunications to Delivery Real Time Transport Information", Road Transport Information and Control, Apr. 21-23, 1998, pp. 59-63, Conference Publication No. 454 IEE 1998.

Kaminitzer, David, et aI., Driver Information Systems: Influencing your Route, IEE Seminar, Mar. 3, 1999, pp. 5/1-5/5.

"Board Cites ATC in Spokane Near Miss", Article in Aviation Week & Space Technology, Mar. 28,1977, URL: http://www.aviationnow. com.

Shifrin, Carole A., "Gate Assignment Expert System Reduces Delays at United's Hubs", Article in Aviation Week & Space Technology, Jan. 25, 1988.

"United Airlines applies TI's advance technologies to improve gate management at major airports", Article in Business Wire, Inc., Nov. 19, 1987.

Musich, Paula, "Airline Designs Software to move planes, people; Unite Airline's use of Covia Corp.'s Open Systems Manager, Connectivity Section", Article in PC Week, Jun. 7, 1988, vol. 5, No. 23, p. Cl1.

Stoll, Marilyn, "Systems help Airlines Manage Gate Schedules; Connectivity Supplement", PC Week, Jul. 25, 1988, Vol. 5, No. 30, p. C4 .. Reddy, Shyamala, "Traveling LAN: United Airlines Networks Its Terminals", Article in The Local Arca Network Magazine, Jan. 1990, Vol. 5, No.1, p. 108.

Fisher, Sharon, "Networked Airport Systems help Travelers find their way; United Airlines subsidiary Covia Corp. devices integrated network.", Article in Software Magazine, Mar. 15, 1990, Vol. 10, No.4, p.31..

Henderson, Danna K., "Automation Takes aim at airports: the power of the networked PC is being unleashed on passenger handling and ramp activities worldwide.", Article in Air Transport Wold, Aug. 1990., Vol. 27, No.8, p. 52.

"United Airlines introduces United Cargo Plug I, a new cargo computer system to serve freight forwarders", Business Wire, Oct. 22, 1990.

Miller, Barry, "Special Report: Airline Equipment, Service Center", Aviation Week & Space Technology, Aug. 25,1975, p. 51.

Lyon, Mark W., "Cargo Net Debate Splits Industry", Journal of Commcrcc, Specials, p. 4, Jul. 27, 1992.

Davies, I.L., et aI., "Electronics and the Aeroplane", Proceedings of the Institution of Electrical Engineers, Paper No. 7604, delivered before the IEE Electronics Division, 29<sup>th</sup> Oct. 1975.

"Global Niche", Flight International, Sep. 26, 1990.

"Real-Time Briefings", Aviation Week and Space Technology, Oct. 13, 1986.

Flanagan, Mike, et al., "Amelia Earhart--- Mystery Still Clouds SoaringAchievements", Chicago Tribune, Jul. 5, 1987, Final Edition, p. 5, Tempo Woman.

"Official Airline Guides", Airports@, Nov. 20, 1990, Around Airports, Vol. 7, No. 47, p. 485.

"Automation System Gains Acceptance", Aviation Week & Space Technology, Nov. 23, 1992, Vol. 137, No. 21, p. 97.

Klass, Philip, "French Testing Ground-Derived MLS", Aviation & Space Technology, Avionics, p. 56, Dec. 15, 1975.

"Forecast Realized for ATC System", Aviation & Space Technology, Mar. 17, 1975, Avionics, p. 168.

Henderson, Danna, et aI., "Ironworks: America West Automates New Phoenix Terminal Fully Integrated System to Handle Customer-Service Demands (America West Airlines Inc) (Includes Related Article Automation of passenger Service at Airports)", Airport Transport World, May 1, 1991, Vol. 62.

3 Pages from a web site search under http://mit.edu/afs/net.mit/edu/ project/attic/usa-today/tech/37, Jun. 12, 2003.

"What's New in passenger Handling Equipment", Air Transport World, Vol. 24, p. 62, Sep. 1987.

"Senator Urges Acceleration of Navstar", Aviation & Space Technology, Avionics, p. 153, Oct. 3, 1983.

"AFSC Broadens Joint Program Efforts", Aviation & Space Technology, System Acquisition, p. 83, Jul. 19, 1976.

Page 5

Herskovitz, Don, "GPS Insurance Antijamming the system; Brief Article", Journal of Electronic Defense, Dec. 1, 2000, No. 12, Vol. 23, p.41.

Hambly, Richard M., et aI., "Aircraft Traffic Management on the Airport Surface Using VHF Data Link for CNS", IEEE AES Systems Magazine, Mar. 1995, pp. 9-13.

Berzins, G., et aI., "INMARSAT: Worldwide Mobile Satellite Services on Seas, in Air and on Land", Space Technology, Vol. 10, No.4, pp. 231-237, 1990.

Jenney, L.L., et al., "Man as Manager of Automatcd Resources in an Advanced Air Traffic Systcm", J.Aircraft, Vol. 12, No. 12, Dec. 1975. "Routing & Scheduling System improvements from RTSI; Routing Technology Software, Inc.; Product Announcement", Modern Brewery Age, Vol. 43, No.3, p. liS, Jan. 20, 1992.

Klass, Philip J., "Two Carriers Plan Automatic Data Link", Aviation Week and Space Technology, Air Transport Section, May 23,2977, p. 36.

"Data Link Evolved Over Three Decades", Aviation Week and Space Technology, Air Transport Section, May 23, 1977, p. 36.

Klass, Philip J., "American to Install Printers in Cockpits", Aviation Wcck and Space Technology, Avionics, Jul. 21, 1980, p. 56.

Lefer, Henry, "Computers on a boom to E&M, but at a price", Air Transport World, Vol. 23, p. 53, Feb. 1986.

Donaghue, J.A., "Choice of Data Link Systems Expands as New Generation Hits the Market", Air Transport World, Vol. 20, p. 58, Apr. 1983.

Klass, Philip J., "Digital Network Could Improve Aircraft Links to Operations, ATC", Aviation Week and Space Technology, International Air Transport Section, Vol. 131, No. 21, p. 121, Nov. 20, 1989. Board Cites ATC in Spokane Near Miss, Article in Aviation Week & Space Technology, Safety Section, Mar. 28, 1977, p. 59.

Neumann, Dr. Horst, "ATC Concepts with Extensive Utilization of Automatic Data Processing", pp. 4-1 to 4-9.

Maxwell, Robert L., "Automation Possibilities in Air Traffic Control", pp. 561-563.

"History of GPS", 3 pages.

"Road Transport Research-Intelligent Vehicle High Systems-Review of Field Trials", prepared by An OECD Scientific Expett Group, pp. 1-101, Organisation for Economic Co-Operation and Development.

Ratcliff, Robert, et al., Transportation Resources Information Processing System (TRIPS), pp. 109-113.

Balke, Kevin,, et al., Collection and Dissemination of Real-Time Travel Time and Incident Information with In-Vehicle Communication Technologies, pp. 77-82.

\* cited by examiner

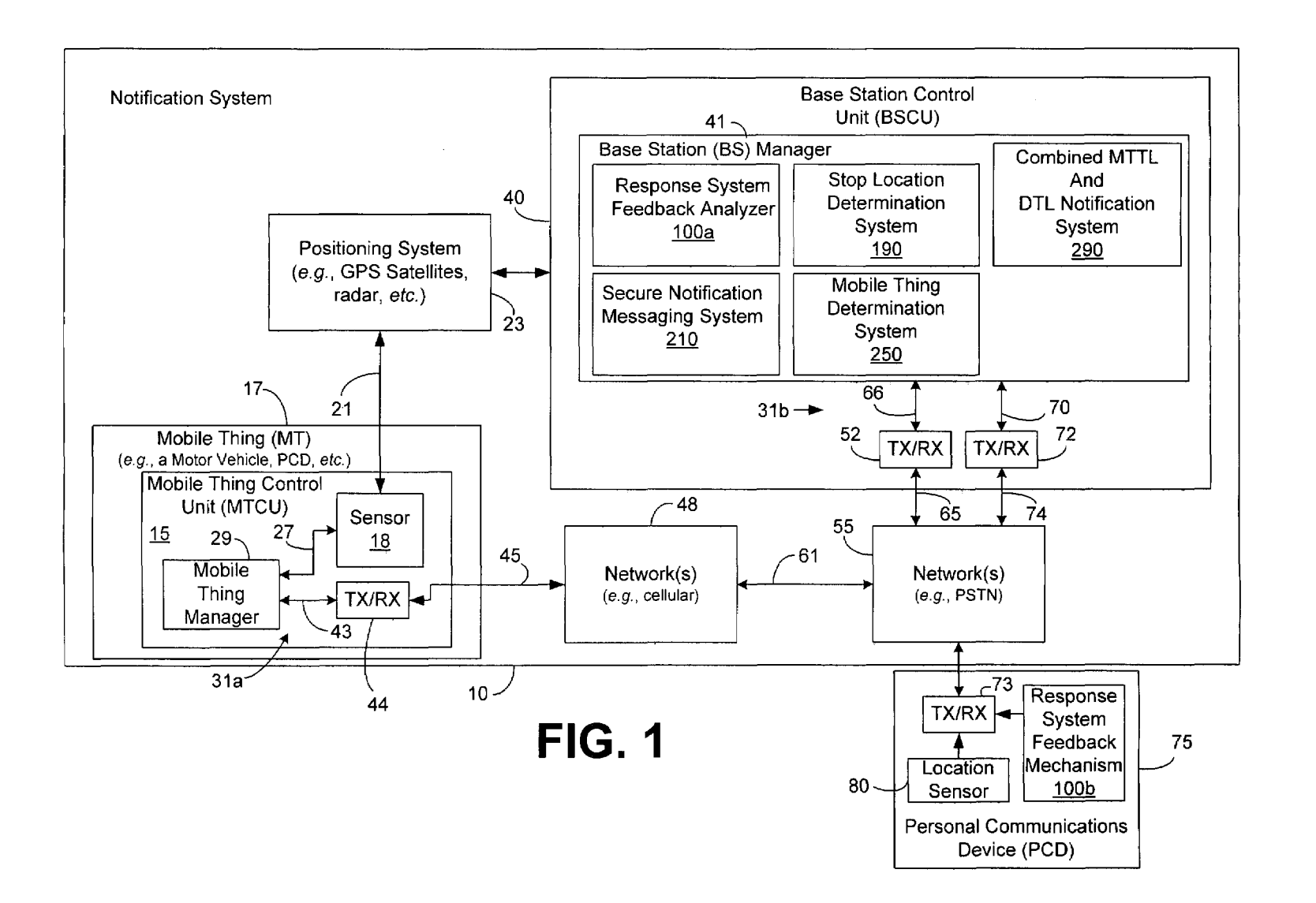

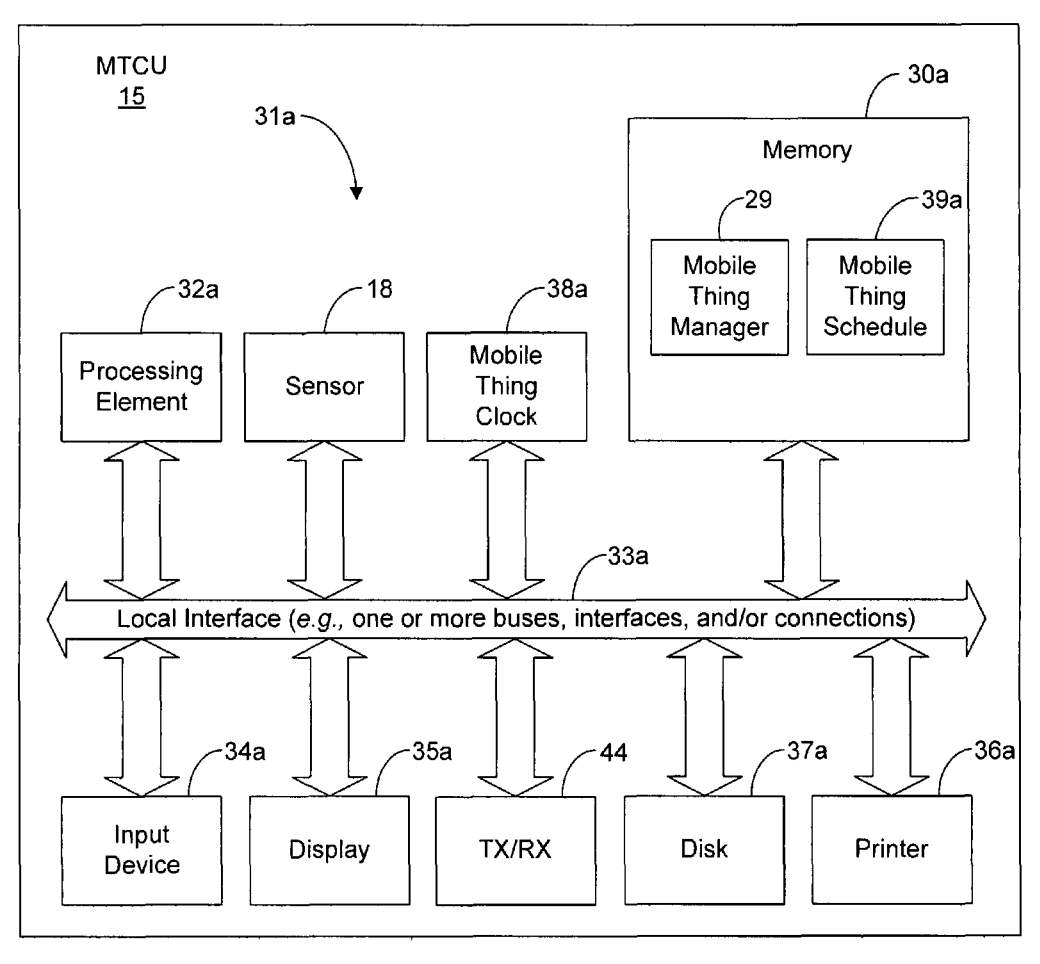

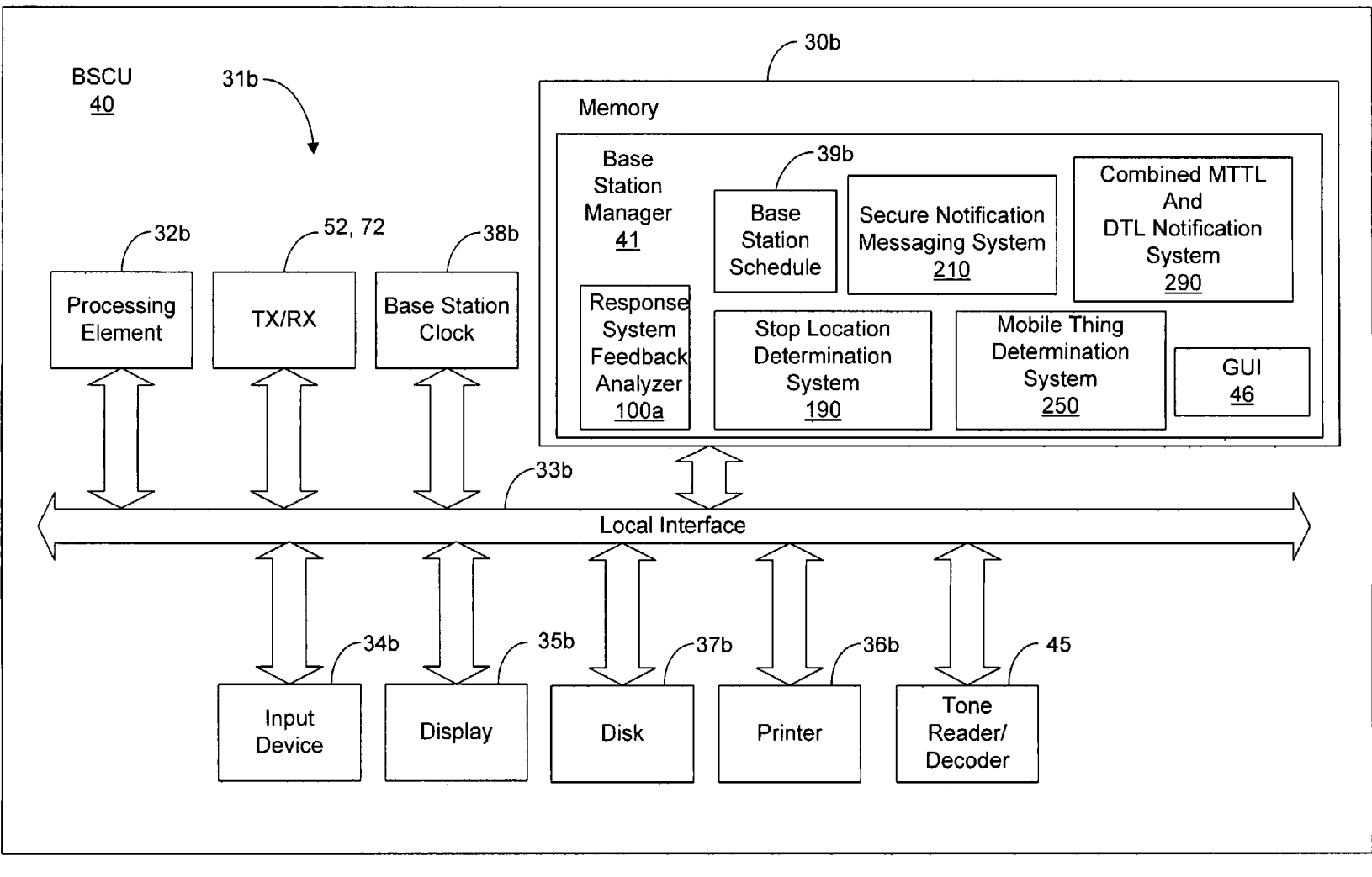

 $\boldsymbol{\varphi}$ 

reet  $3$  of  $50$ 

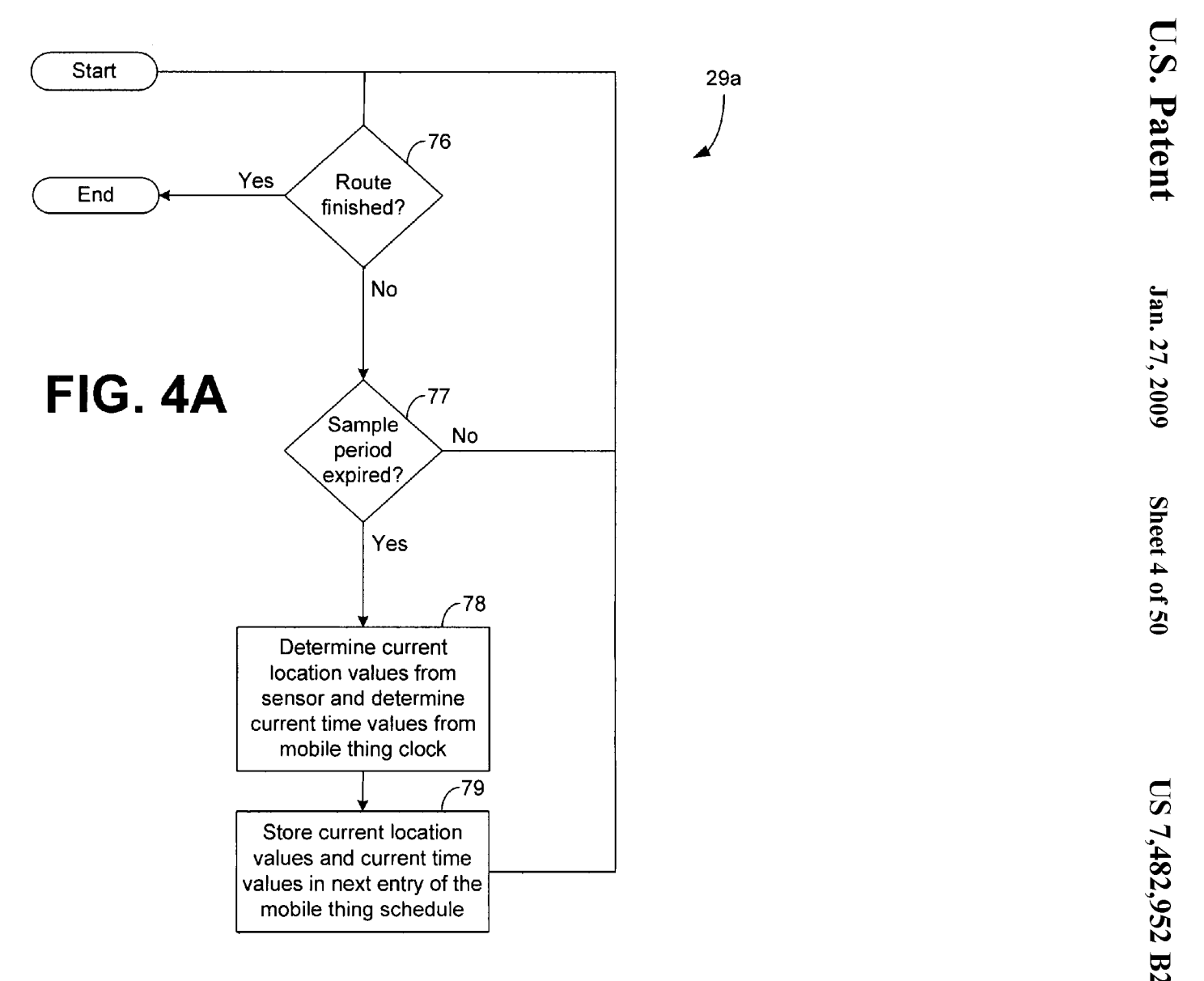

reet 4

 $\mathsf{C}$ 

Ul 0

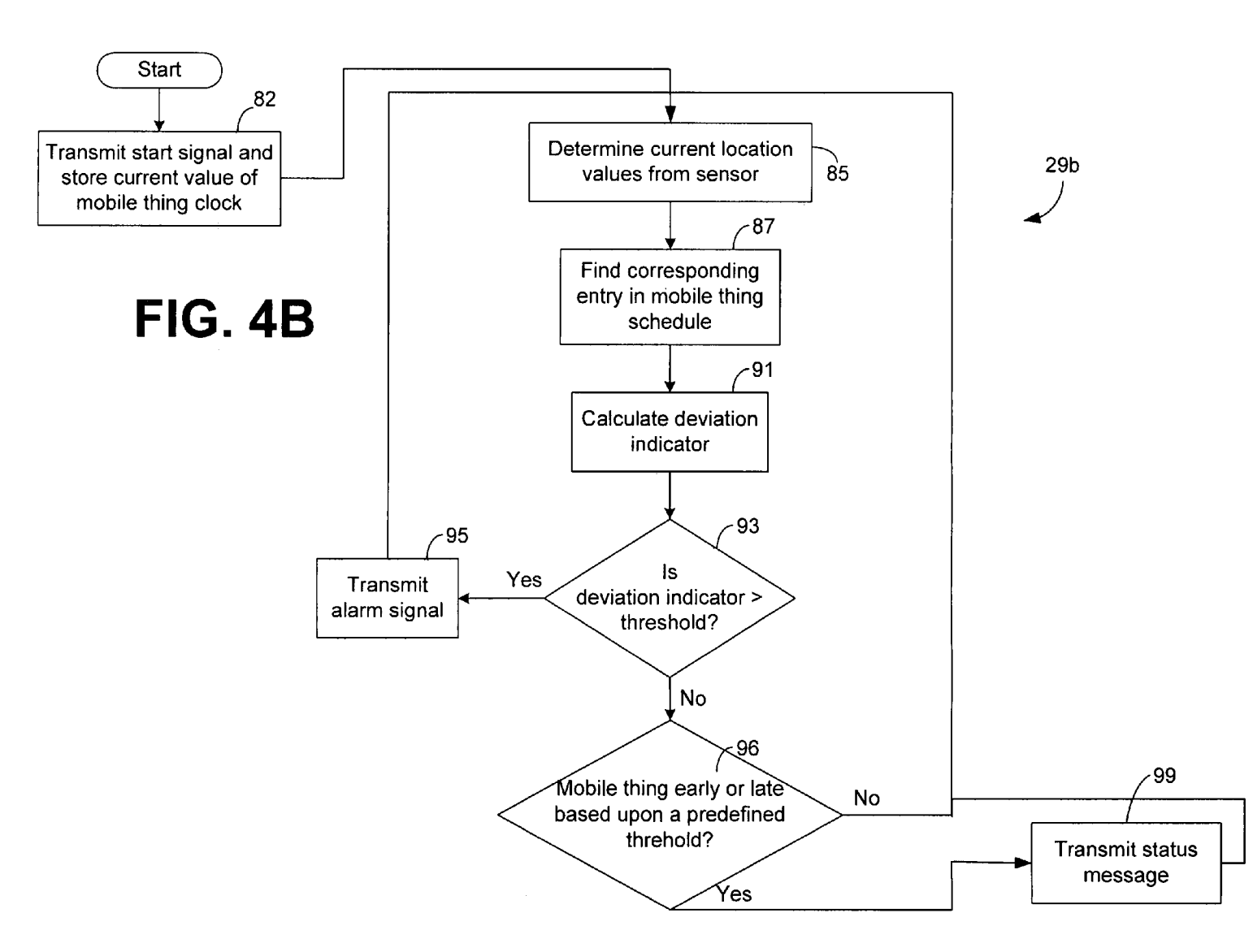

neet いっ! SO

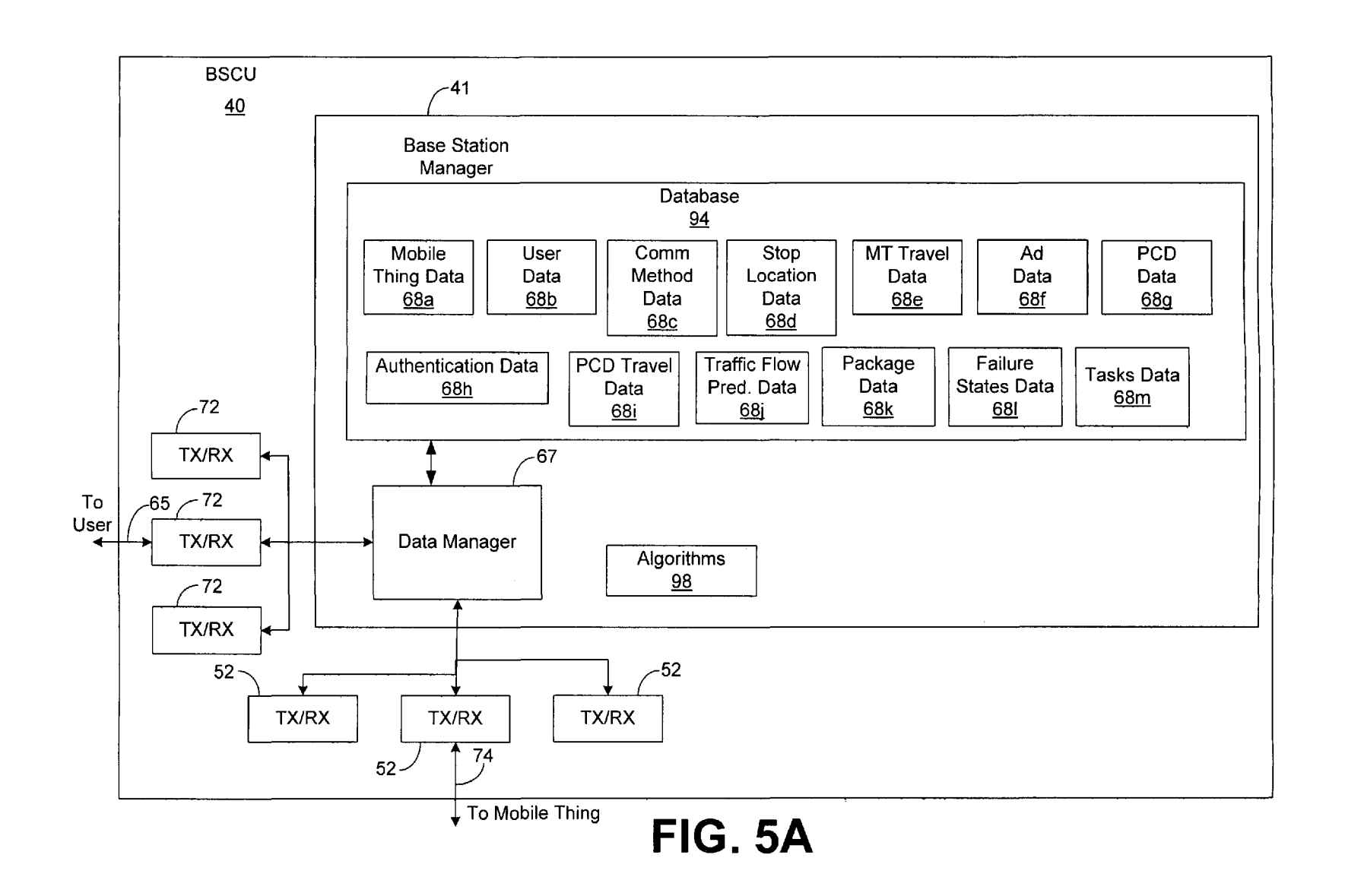

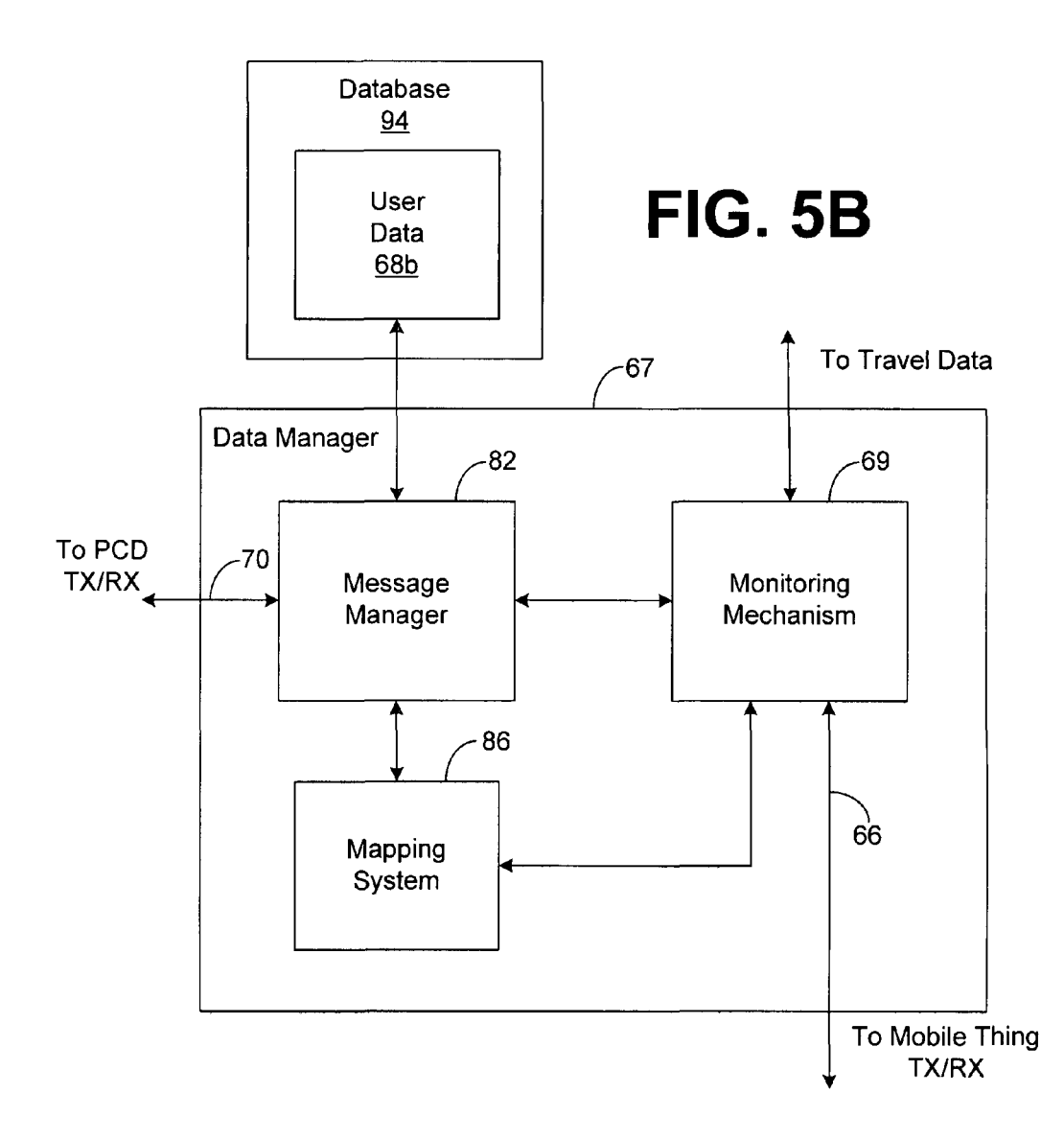

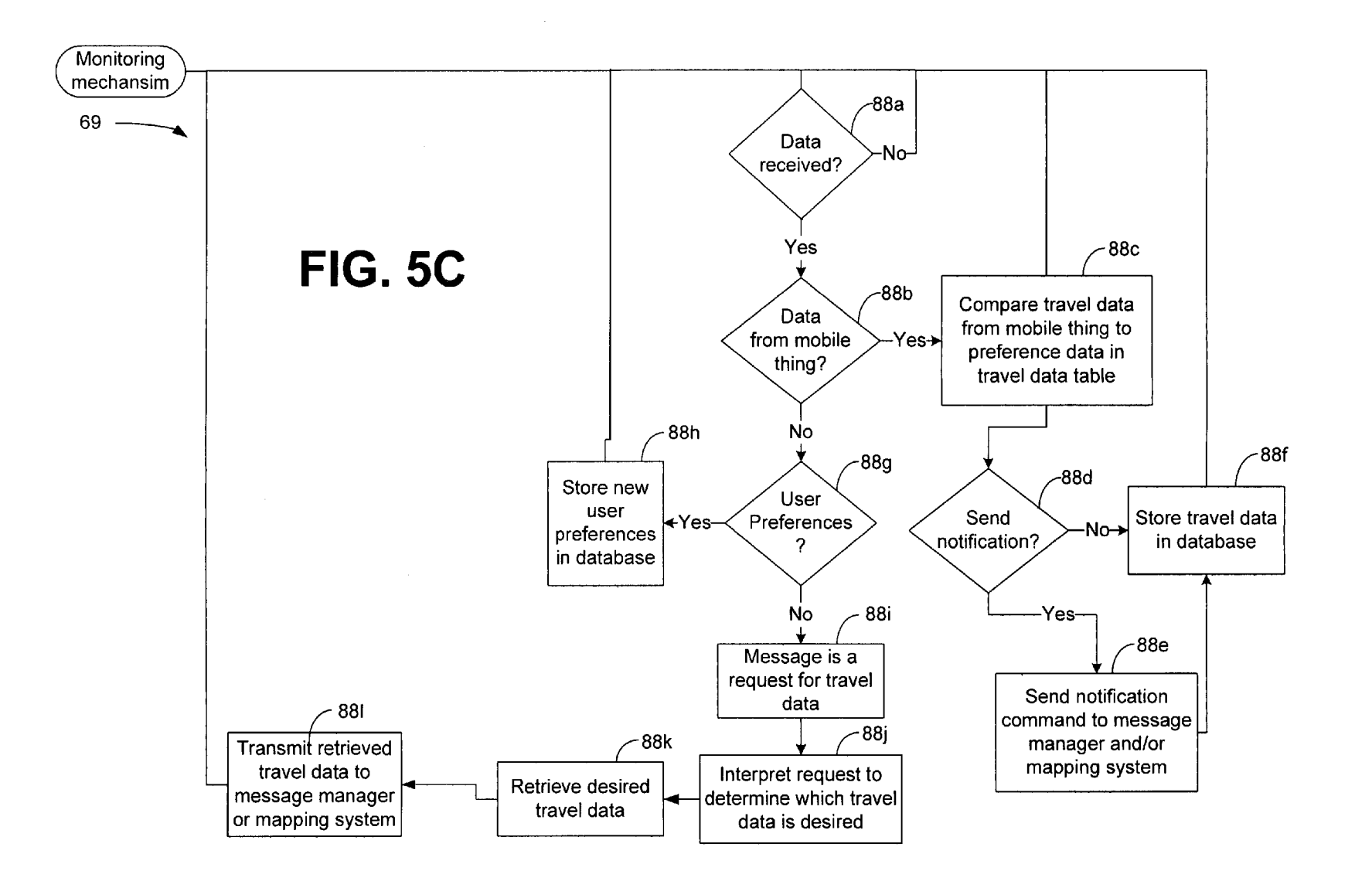

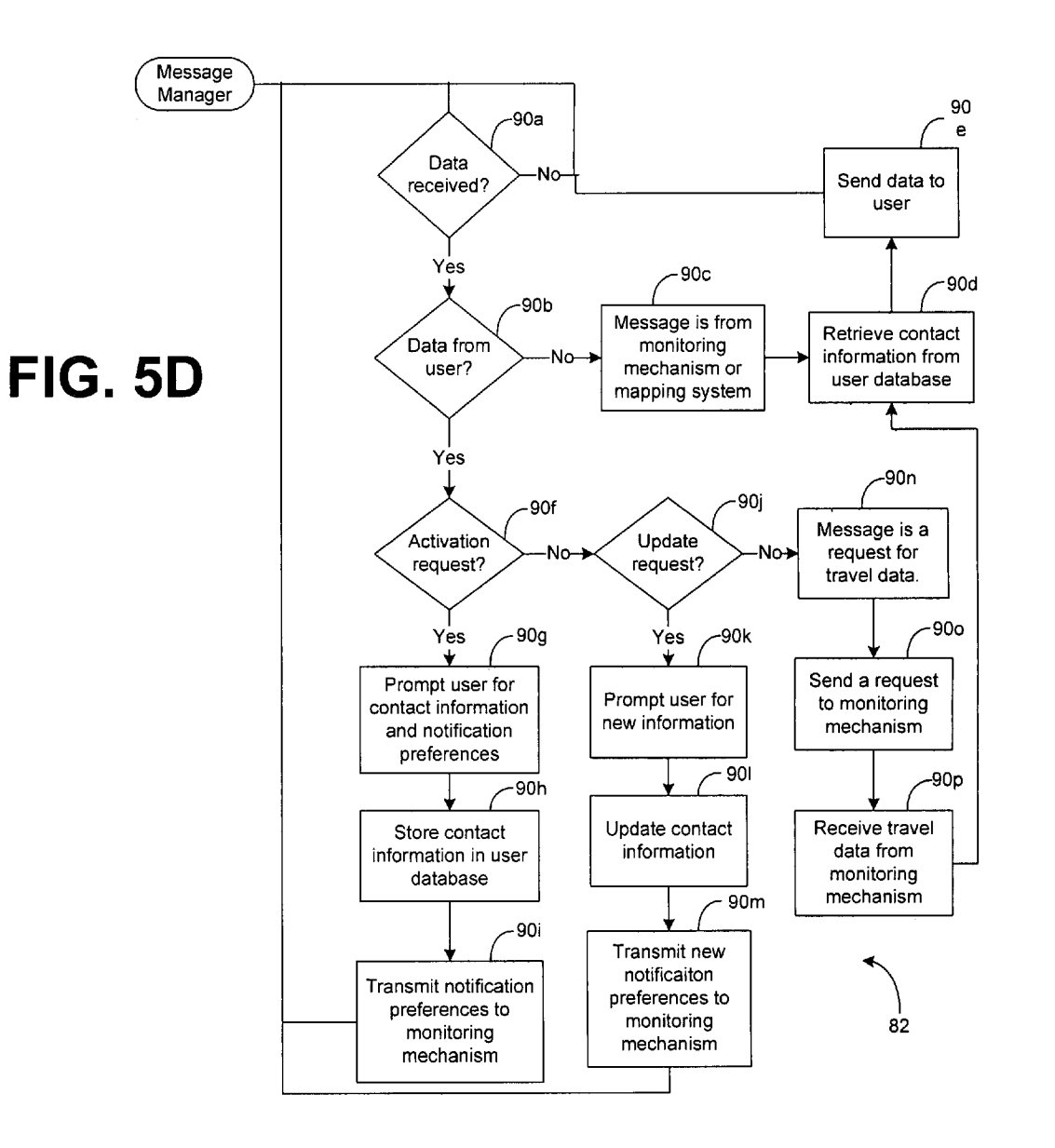

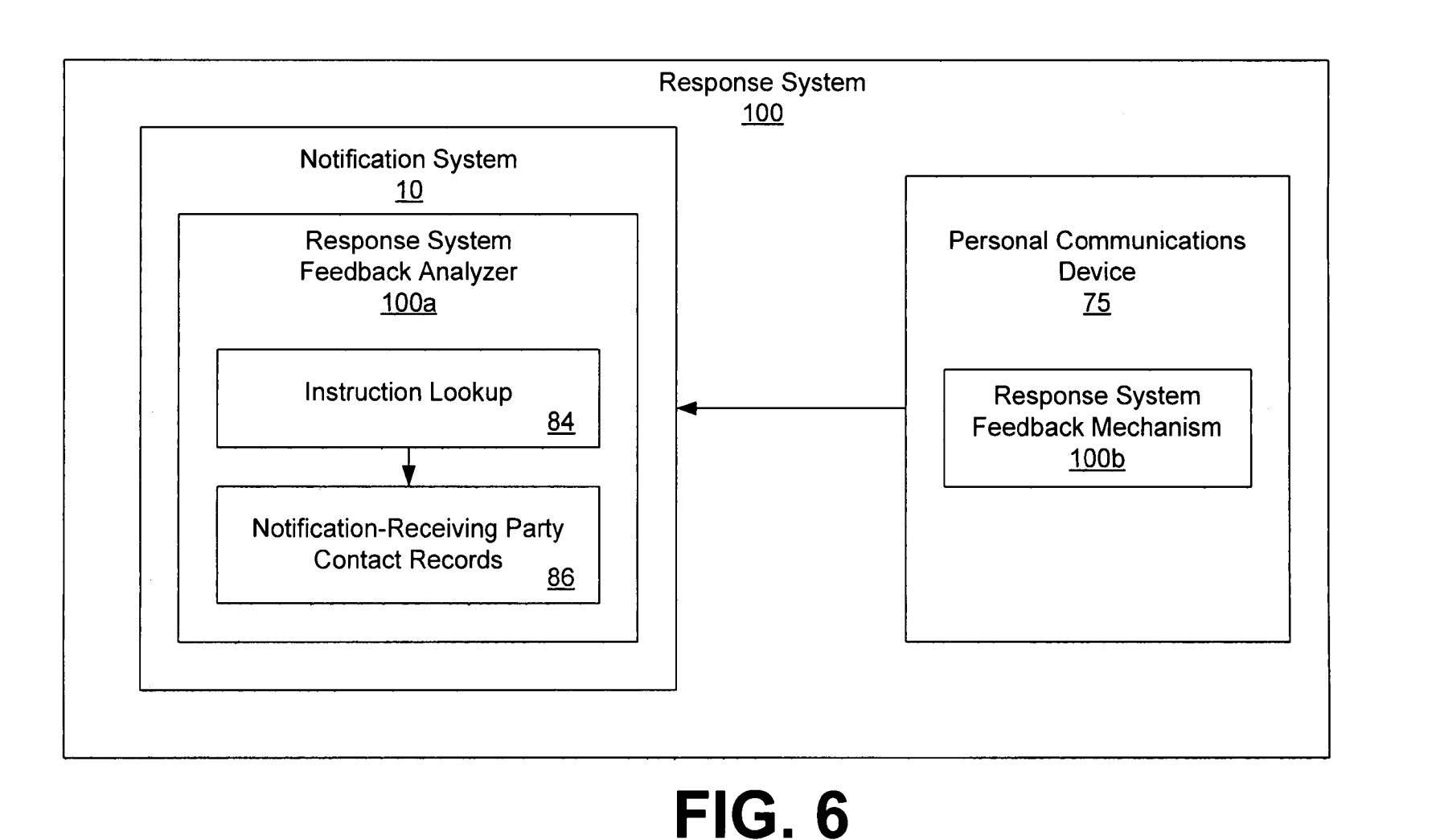

 $\mathbf{S}$  $7.48$  $2,952$  B2

 $\mathbf{J}$ .

 $\overline{\nabla}$ 

atent

 $Jan. 27, 2009$ 

 $\boldsymbol{\varphi}$ 

 $rel$  iest  $10$ 

**0** 50

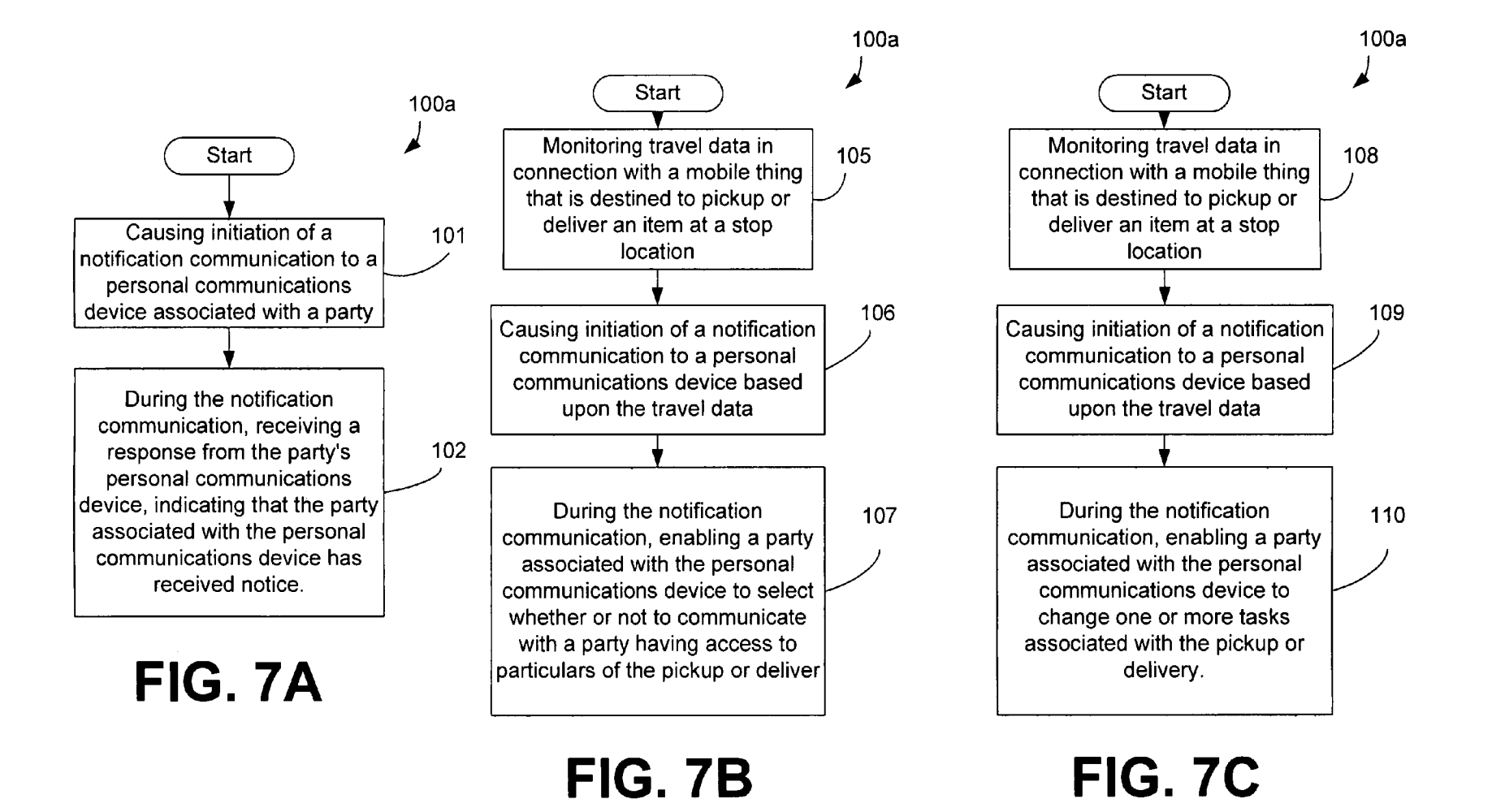

**0** 50

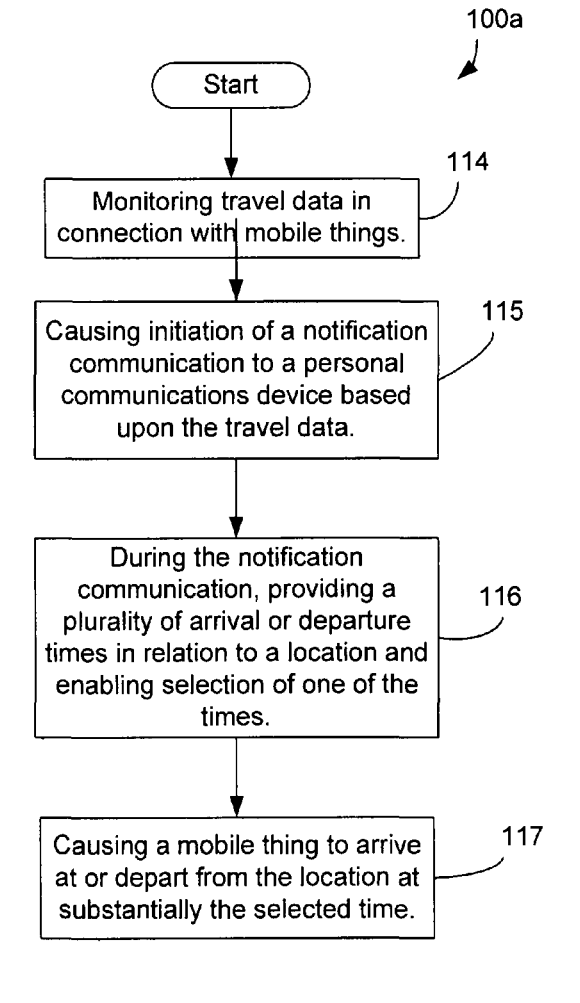

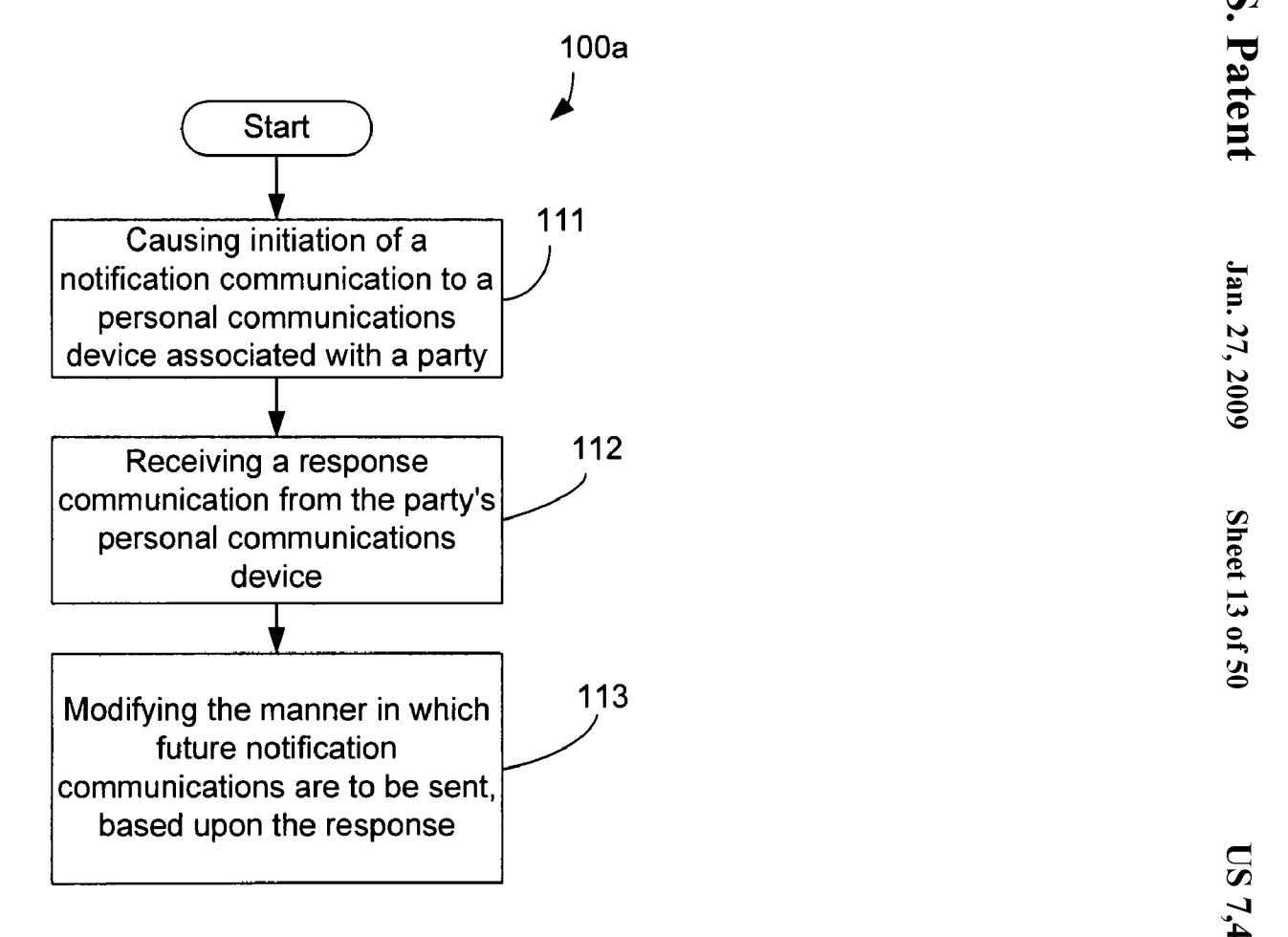

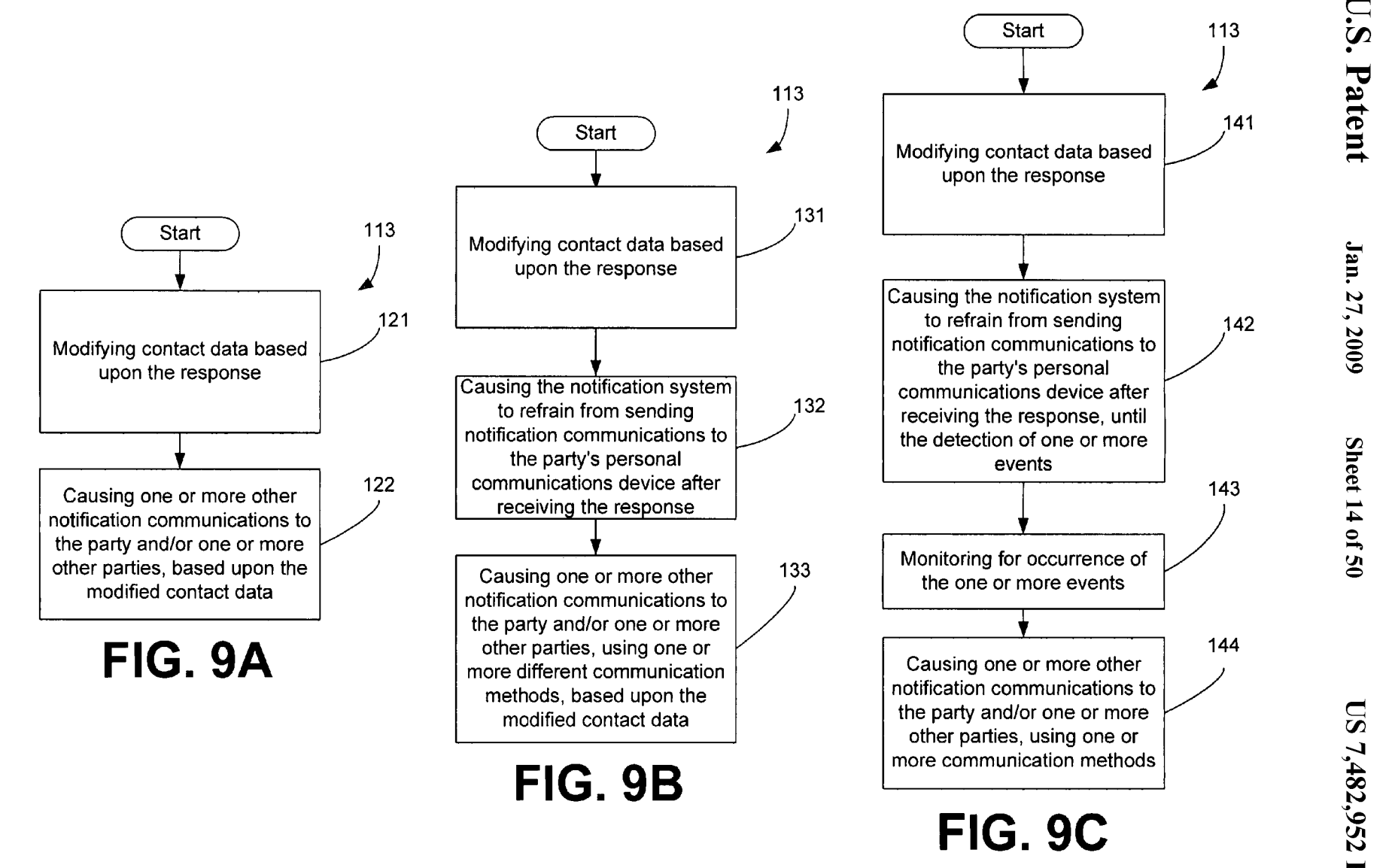

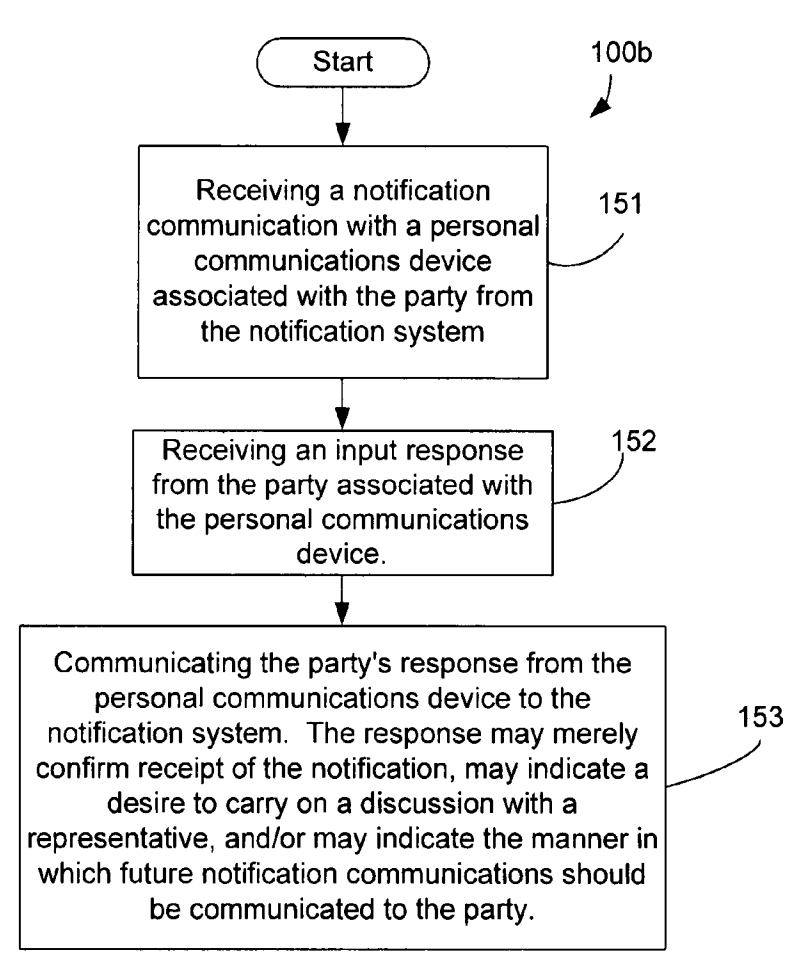

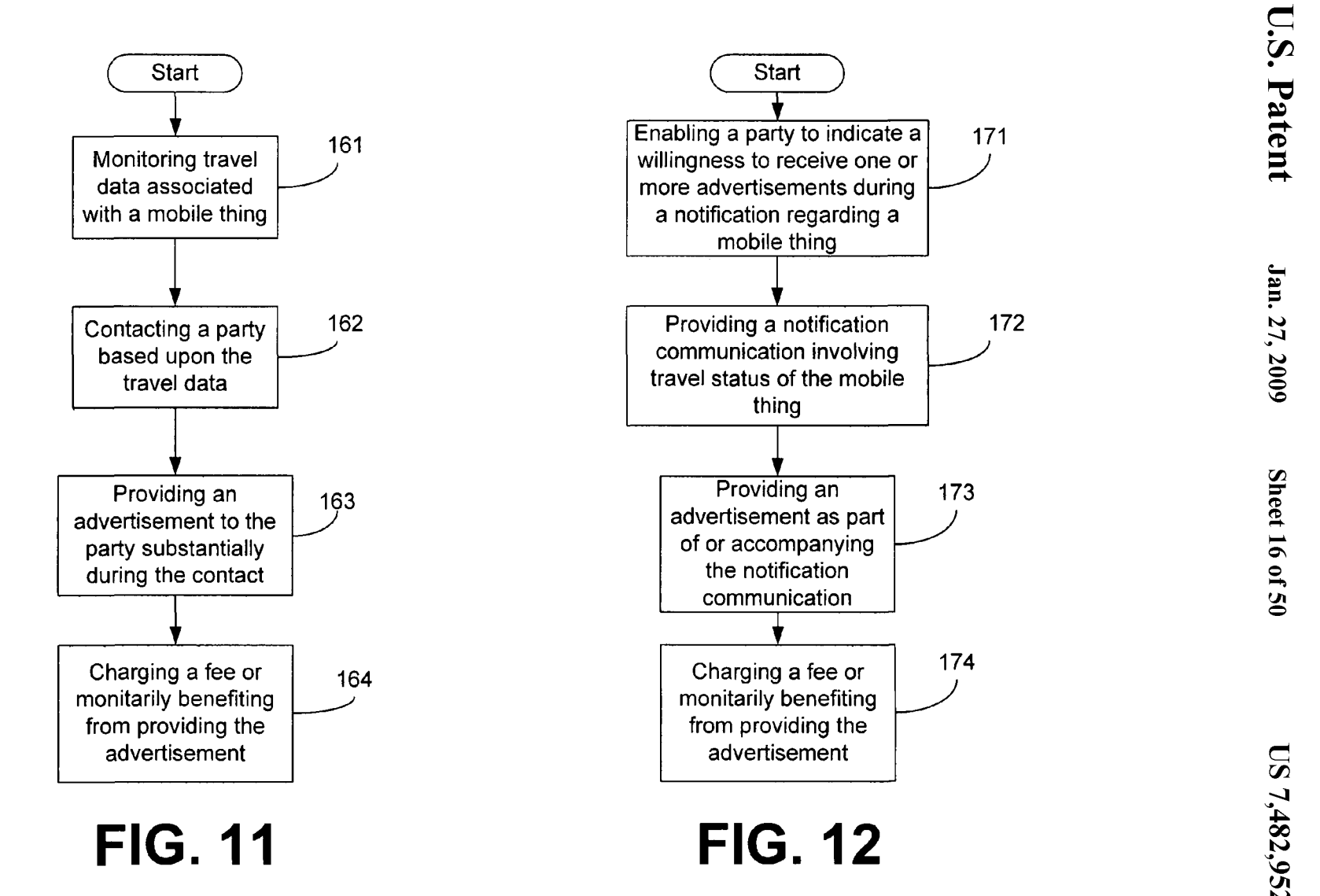

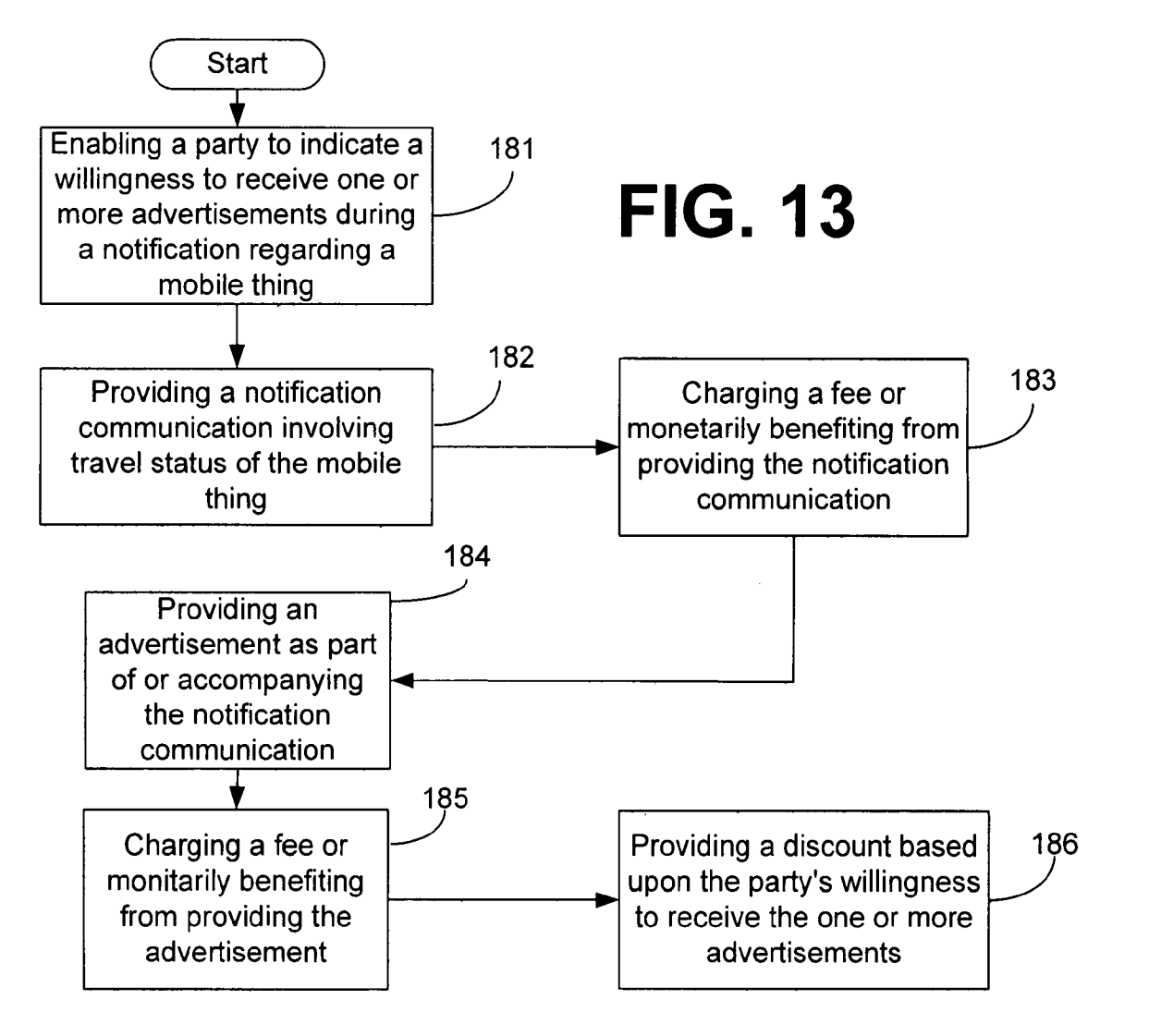

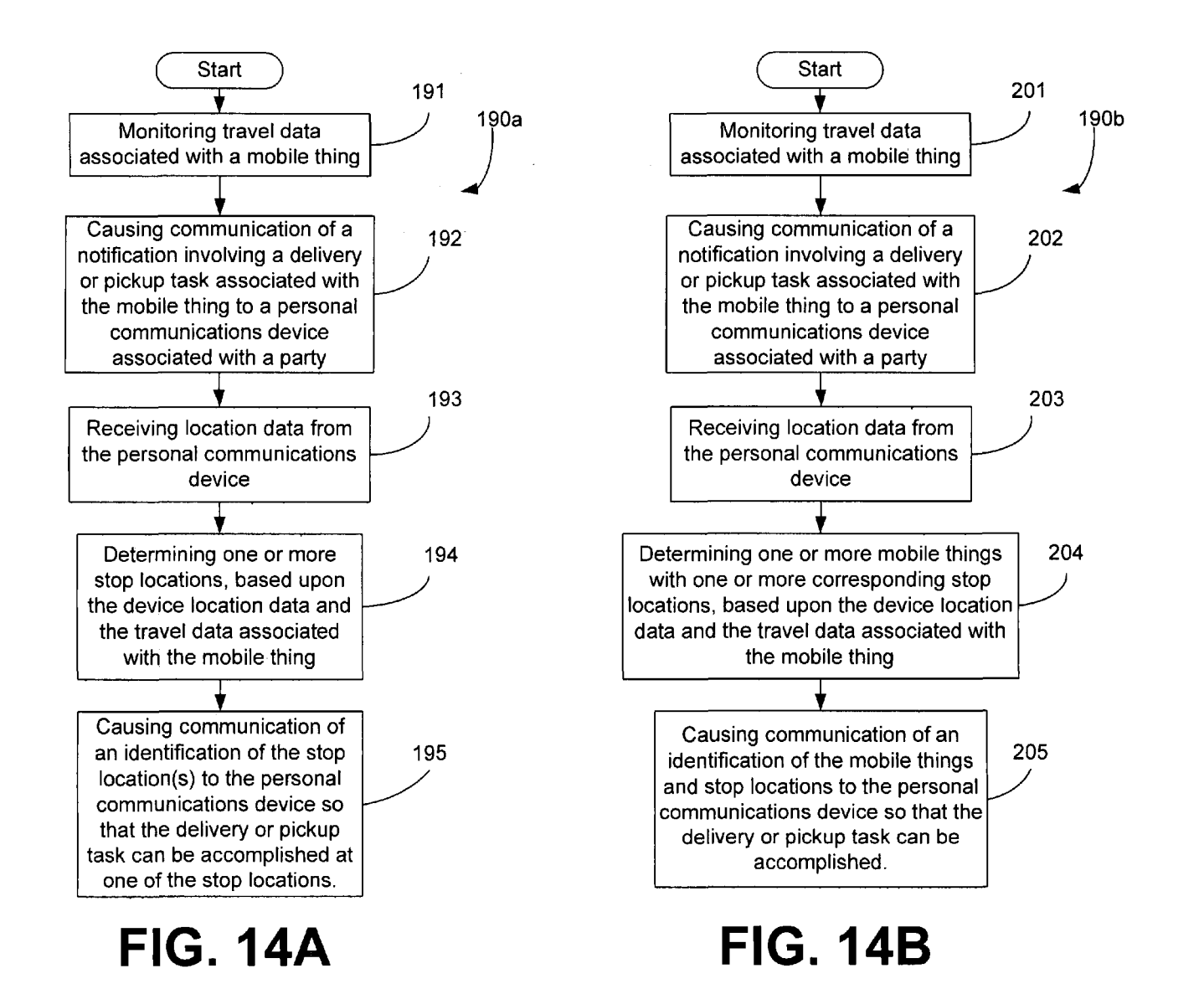

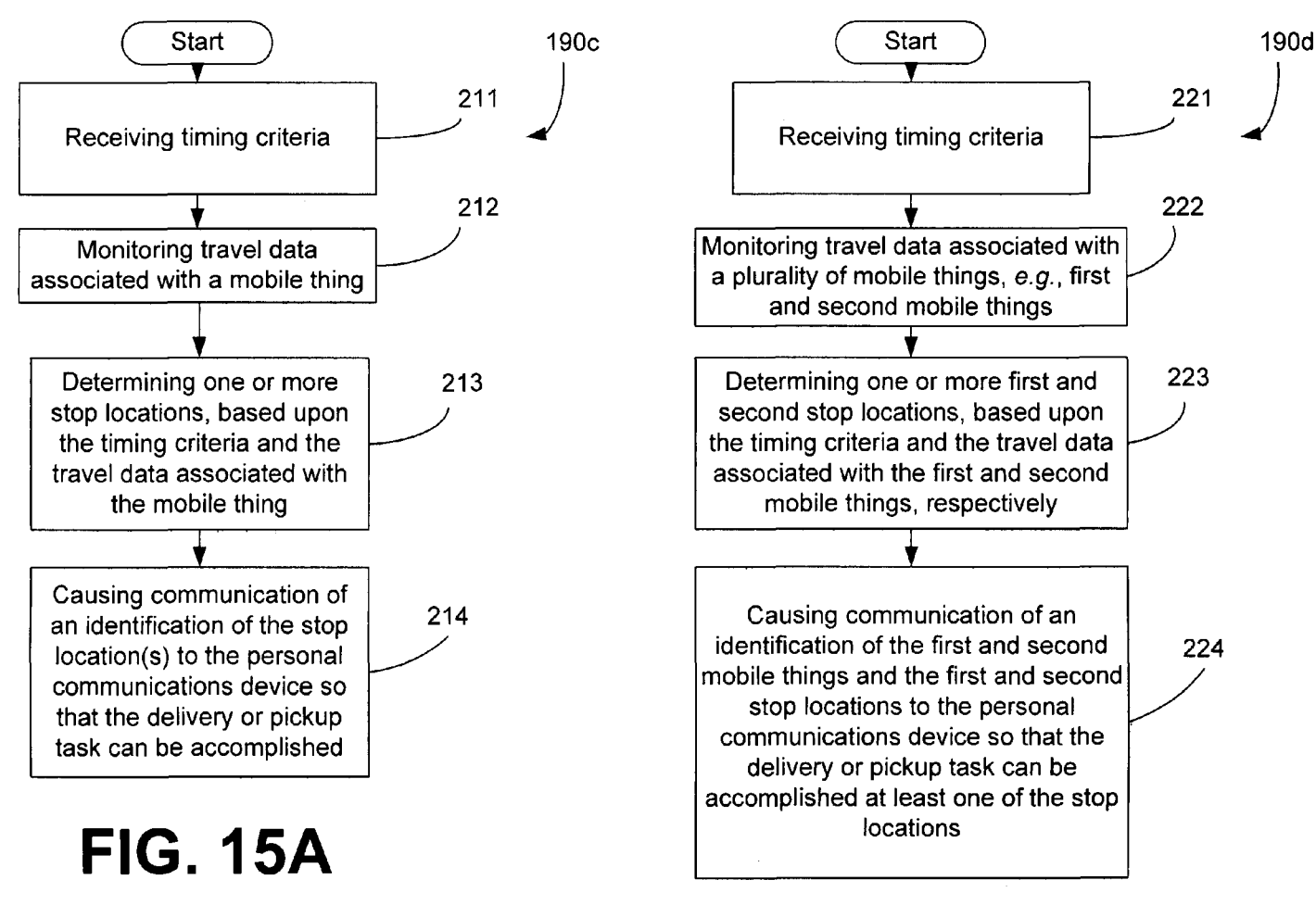

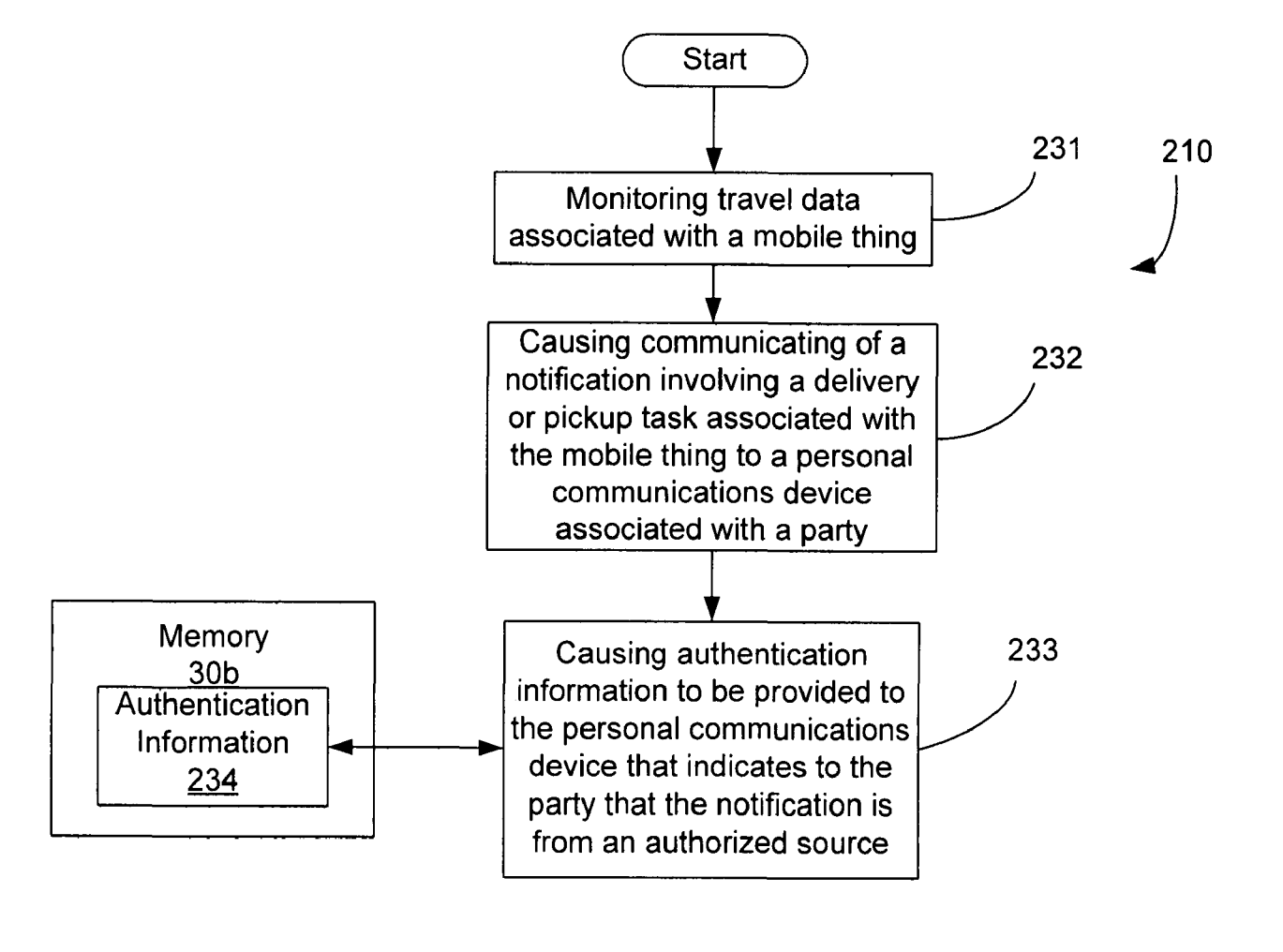

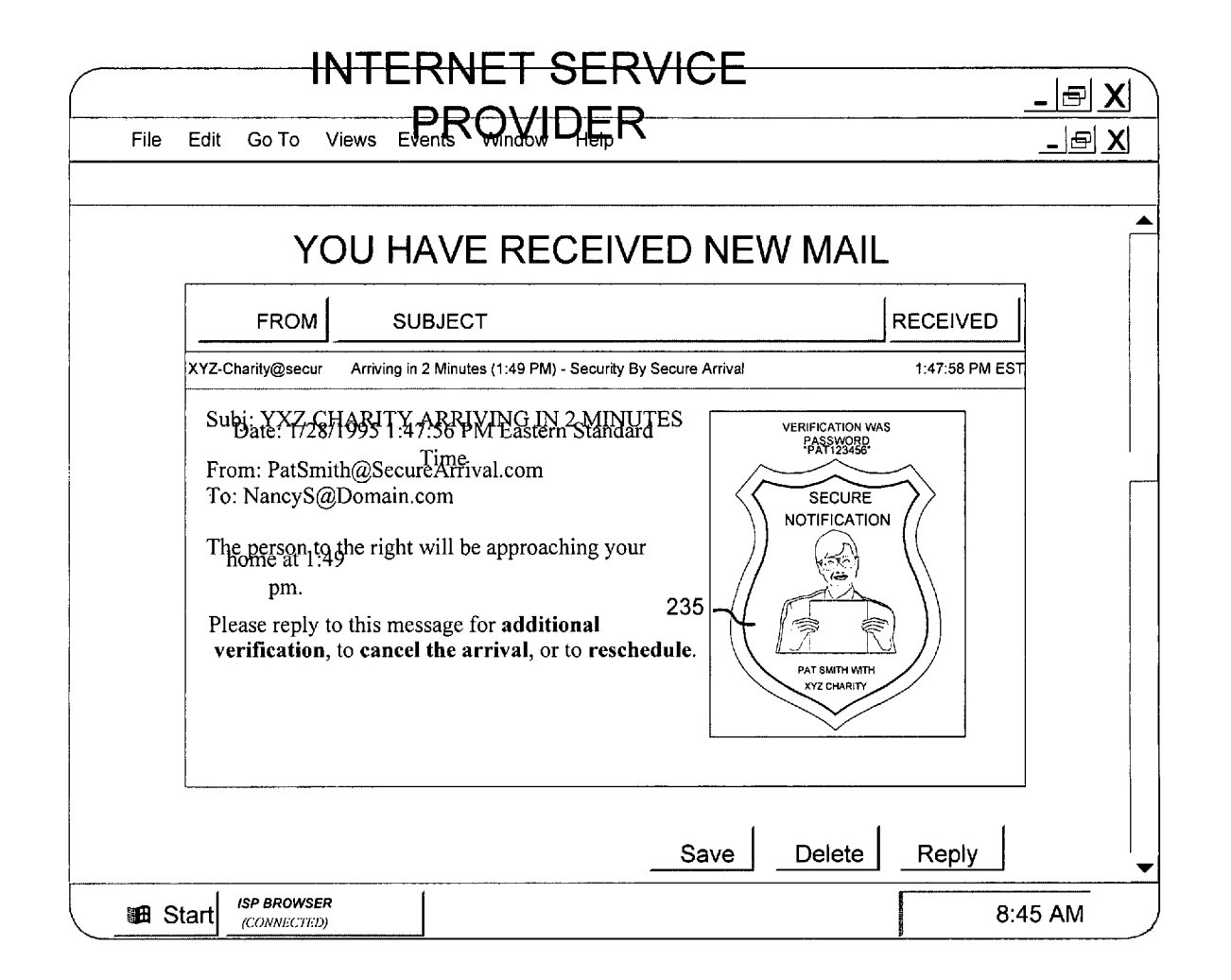

**FIG 16A** 

 $\operatorname{rect}$  $\overline{z}$ 

**0** 50

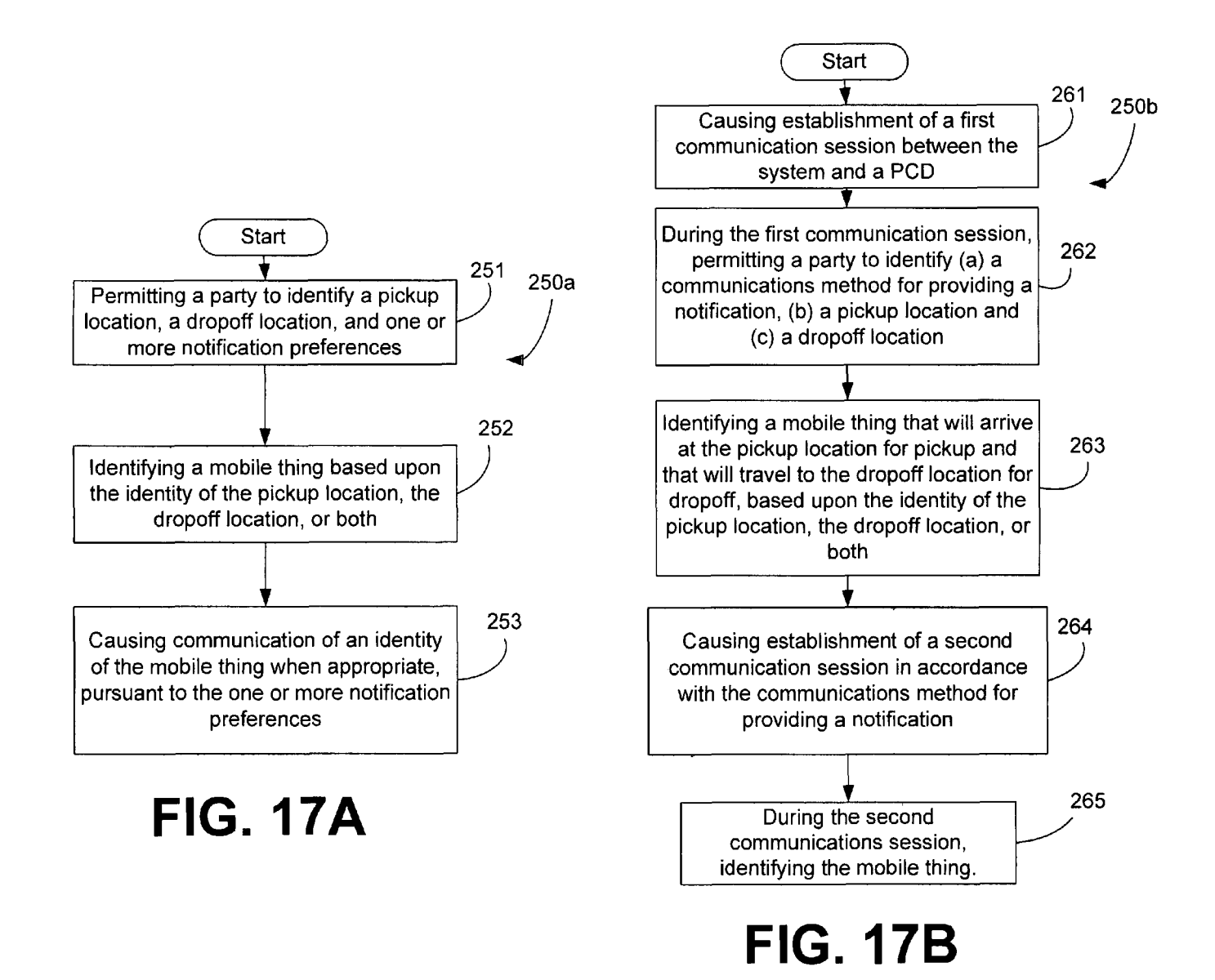

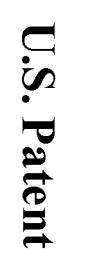

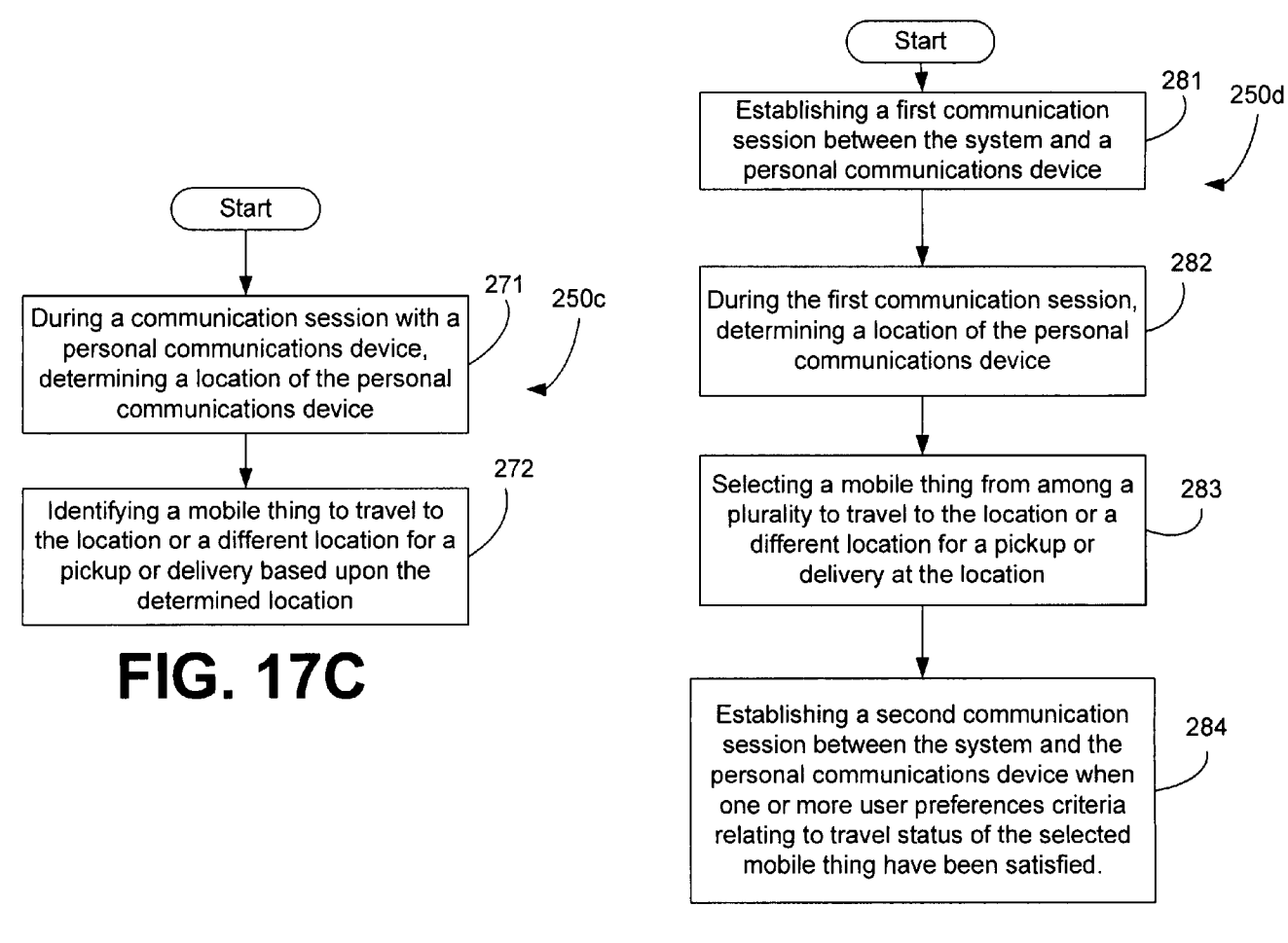

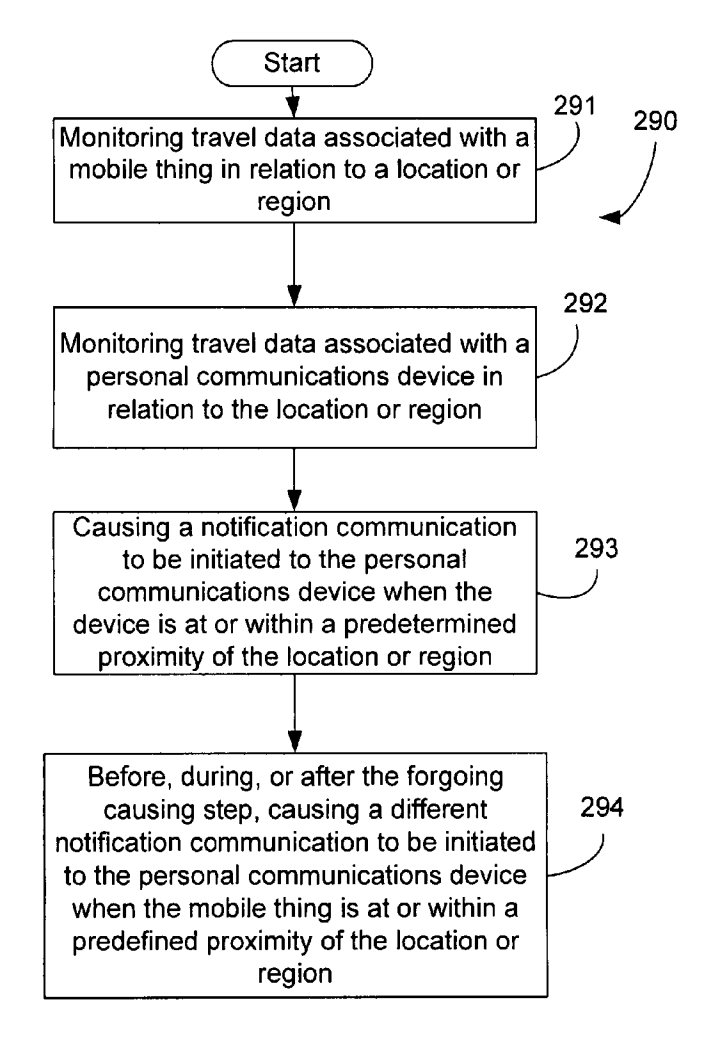

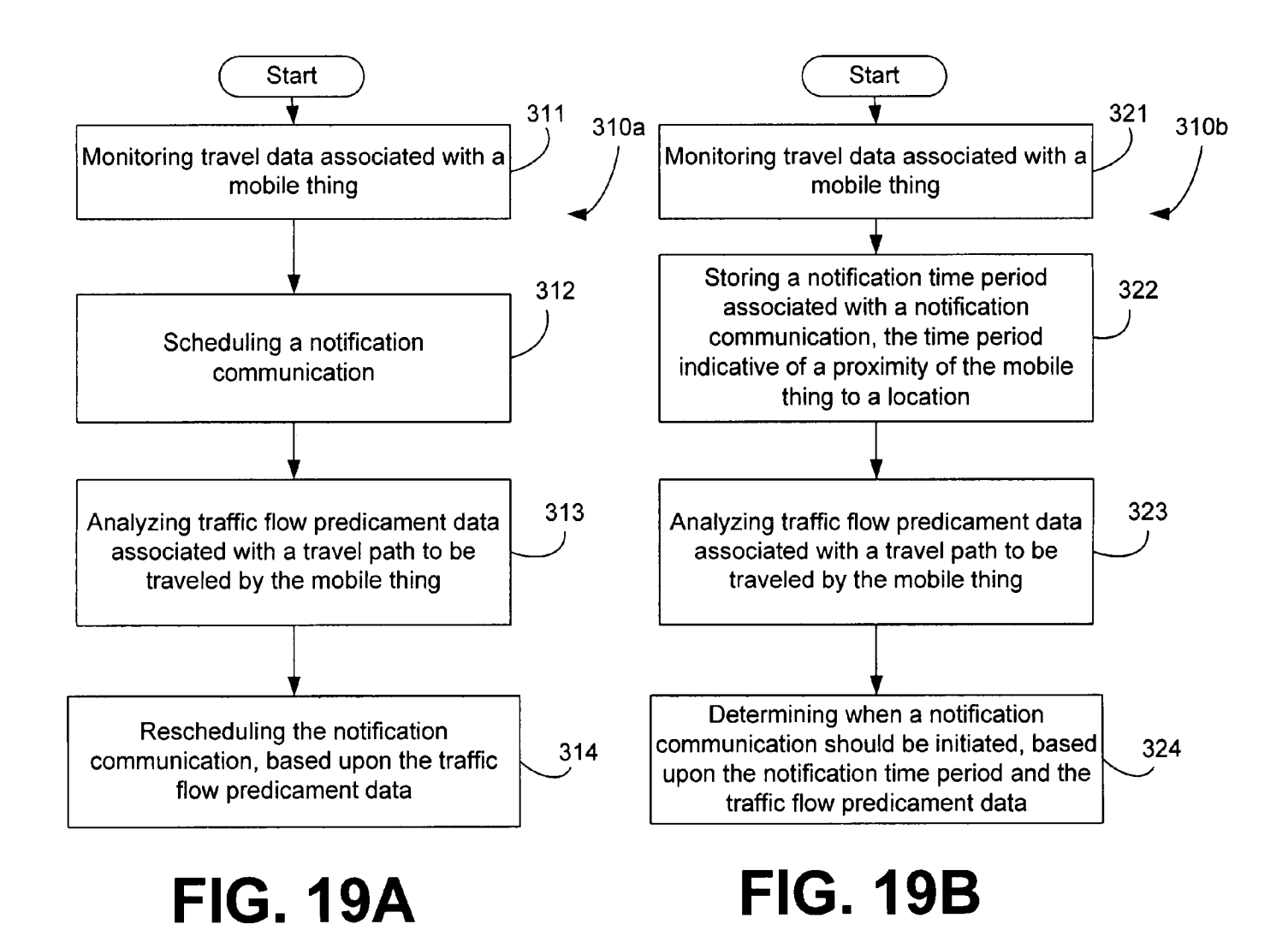

 $\mathbf{J}$ .  $\overline{\nabla}$ atent

*r* .... Start  $\begin{array}{c}\n\hline\n\end{array}$ 331 310c Analyzing traffic flow predicament data nw pre<br>a trave<br>rty or<br>▼  $\sqrt{2}$ associated with a travel path to be traveled by a party or mobile thing 332 Causing initiation of a notification communication session with a personal communications device, based upon the traffic flow predicament data  $\blacktriangledown$ During the notification communication 33 session, causing a message to be provided that indicates a state of traffic flow along the travel path

# **FIG. 19C**

 $\boldsymbol{\varphi}$  $\operatorname{rect}$ 

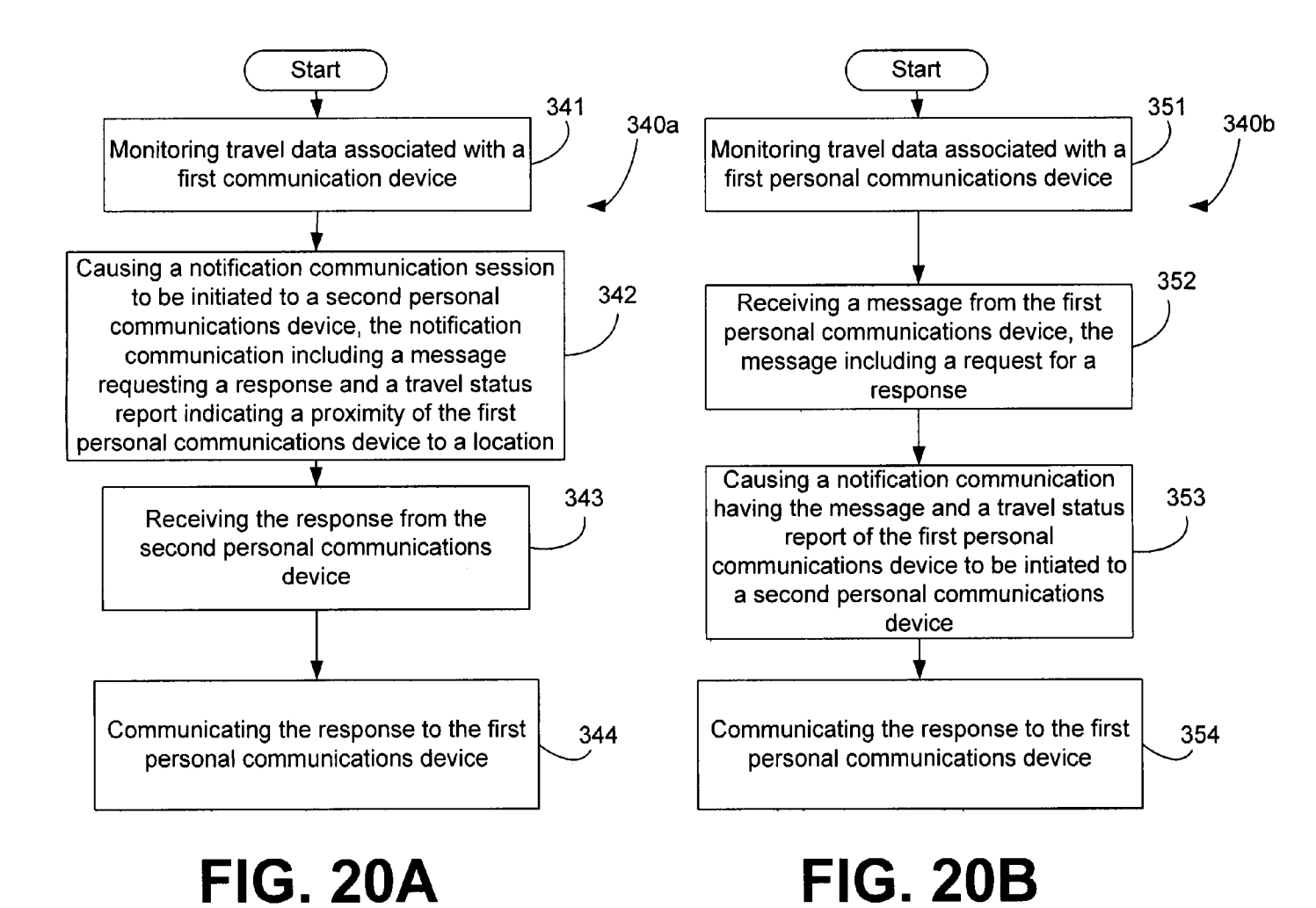

 $\mathbf{J}$ .

 $\overline{\nabla}$ 

atent

 $Jan. 27, 2009$ 

 $\boldsymbol{\varphi}$  $\operatorname{rect}$ 

27 of 50

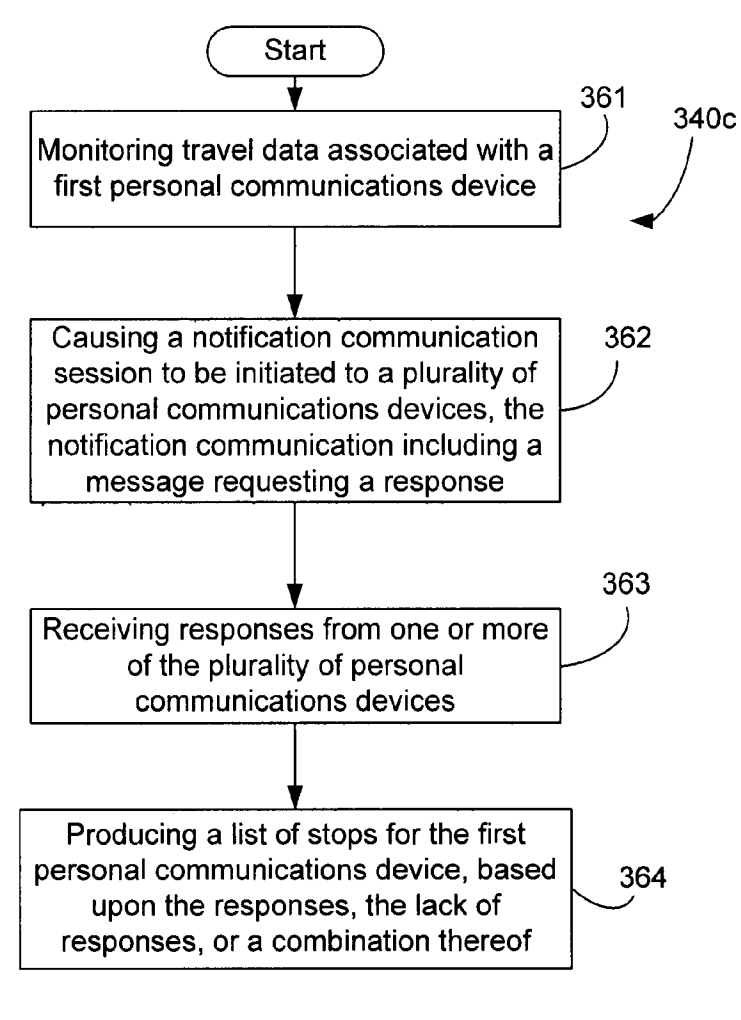

**FIG.20C** 

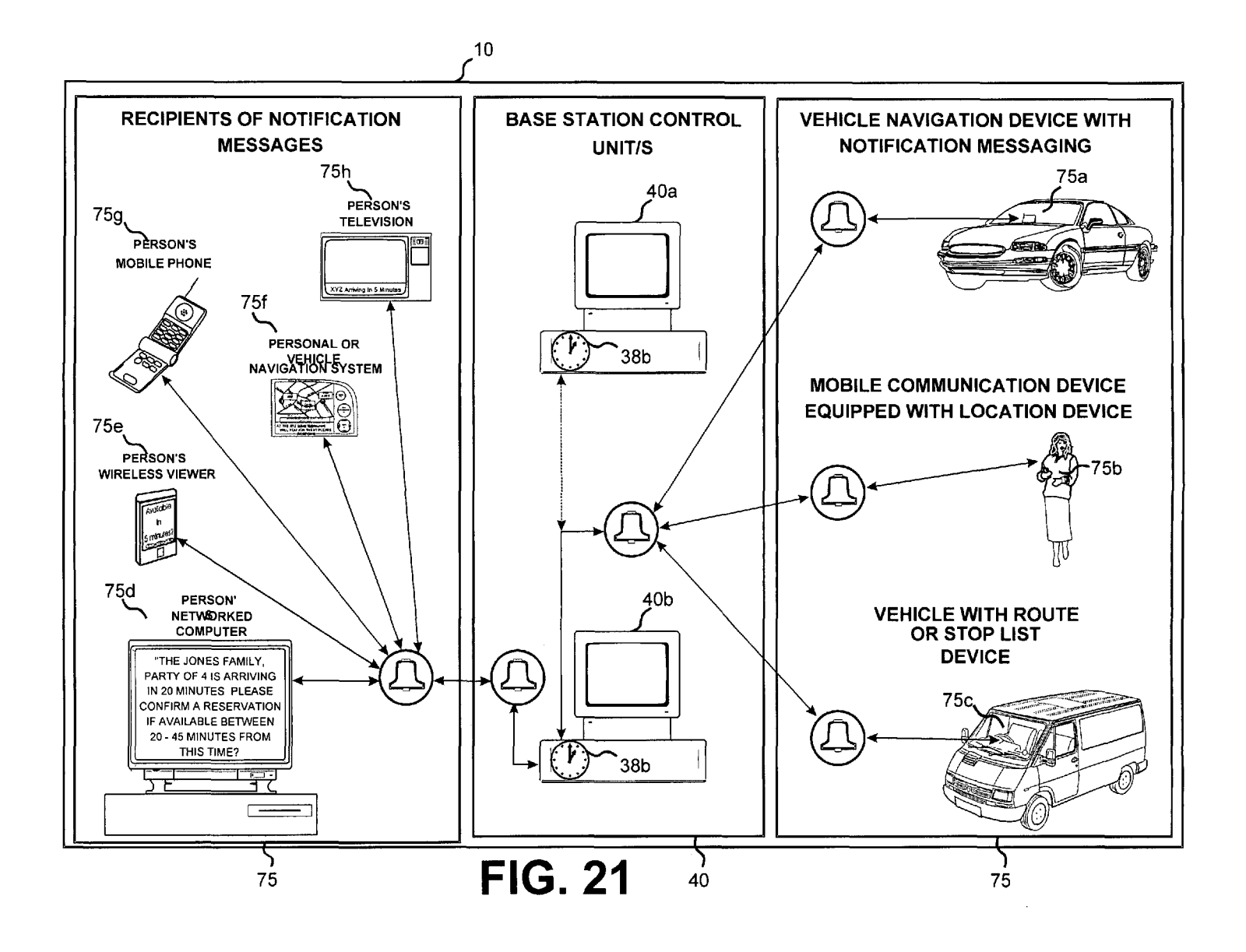

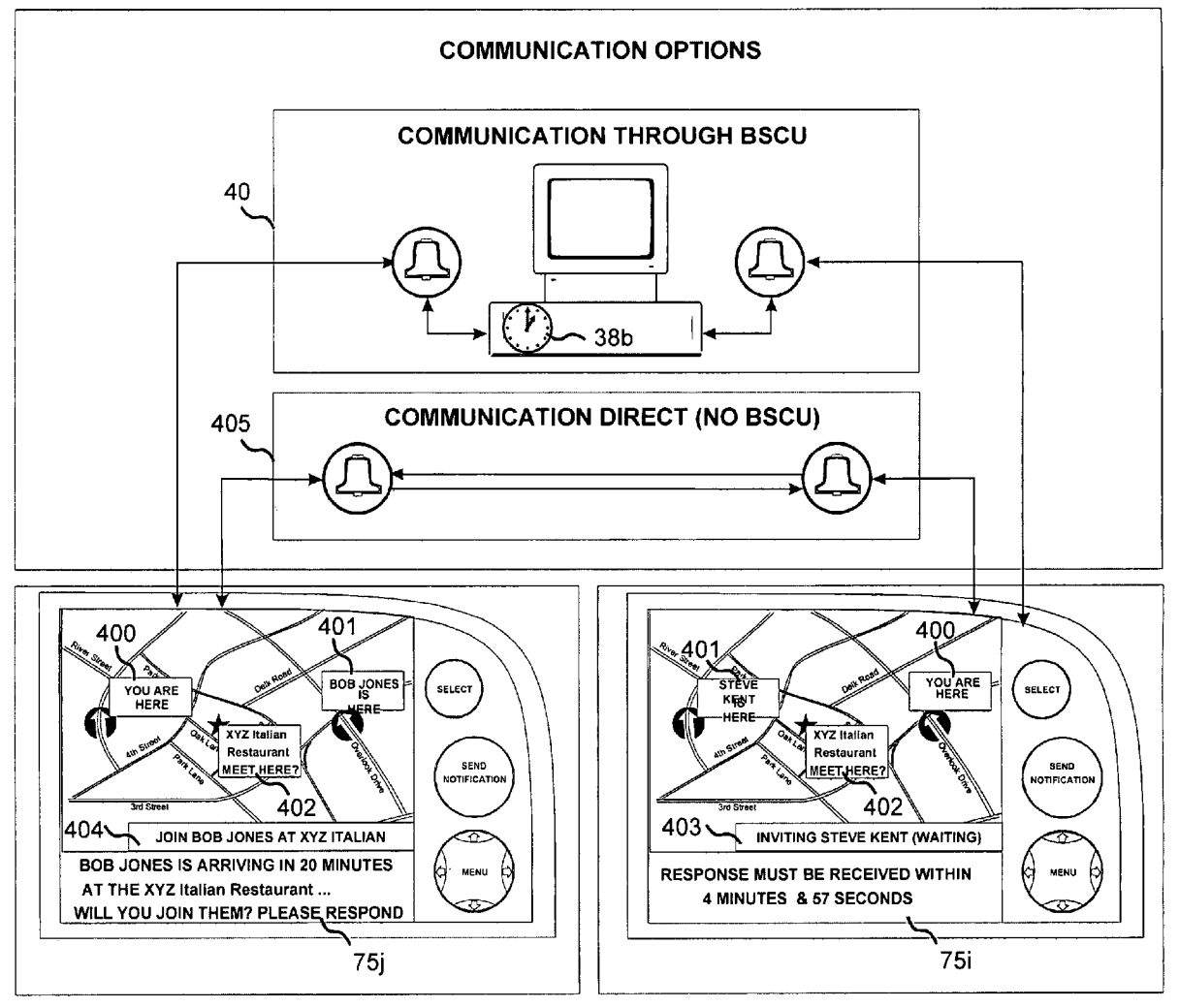

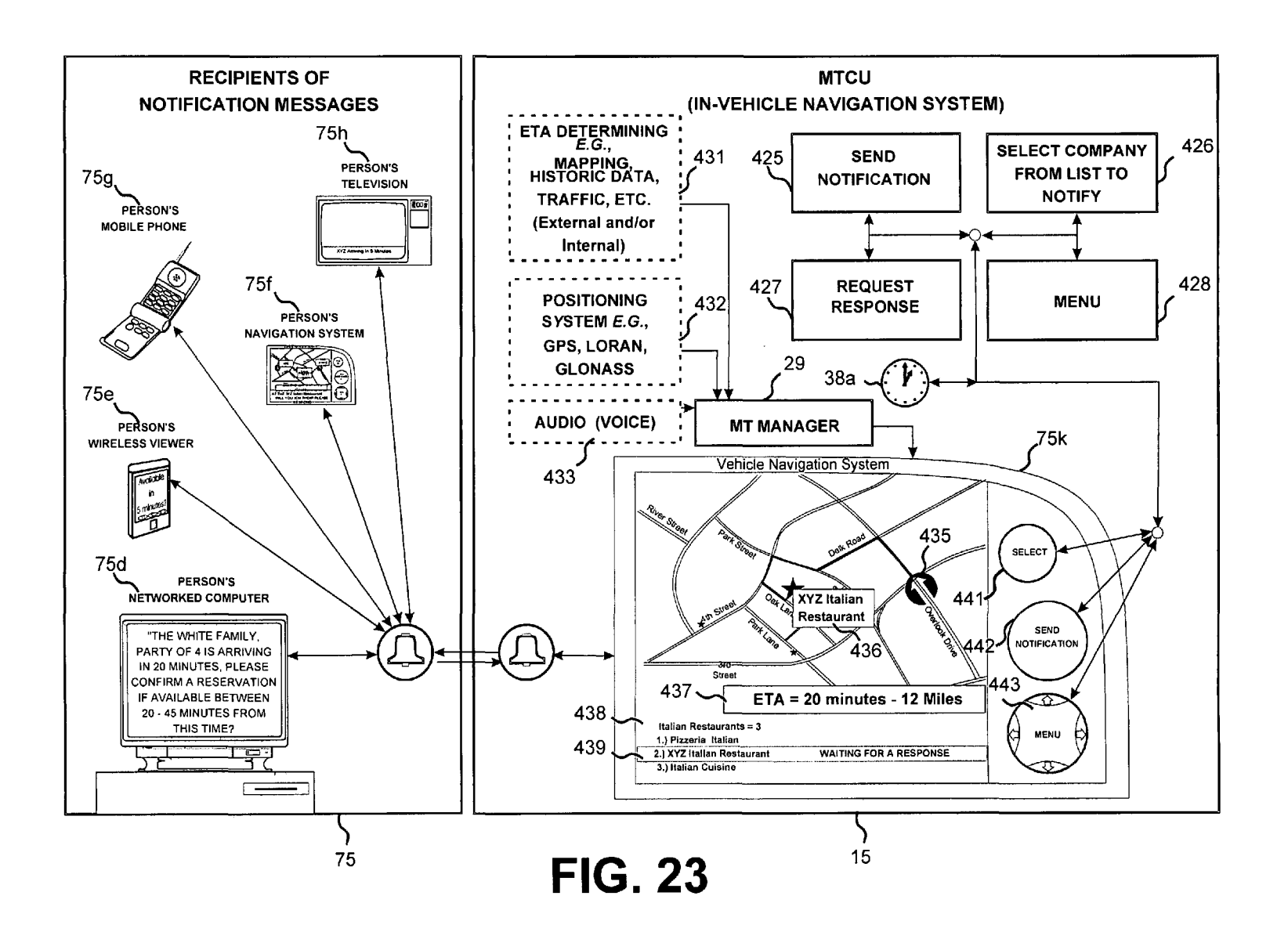

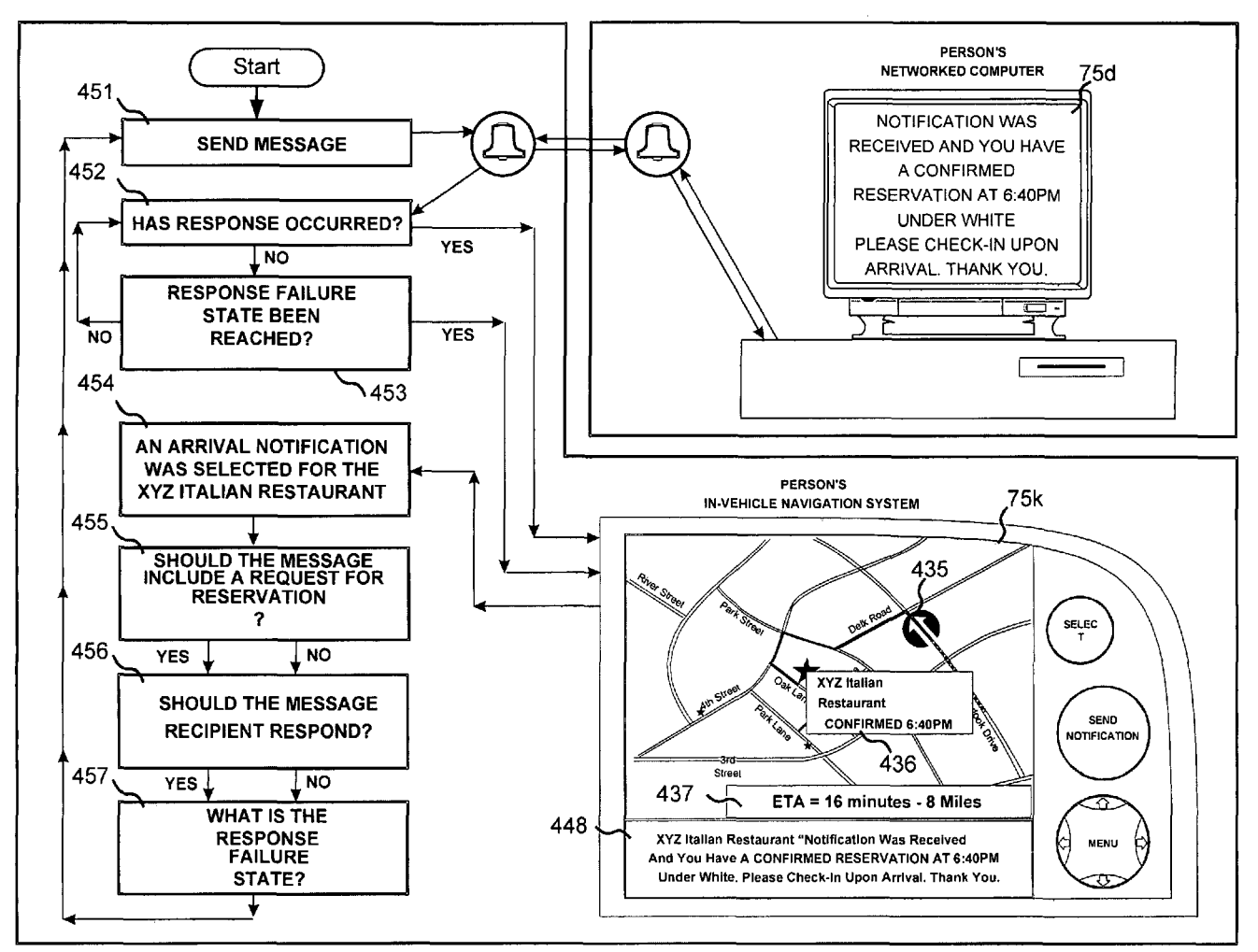

# Case 2:12-cv-07599-GW-E Document 1 Filed 09/05/12 Page 44 of 61 Page ID #:50

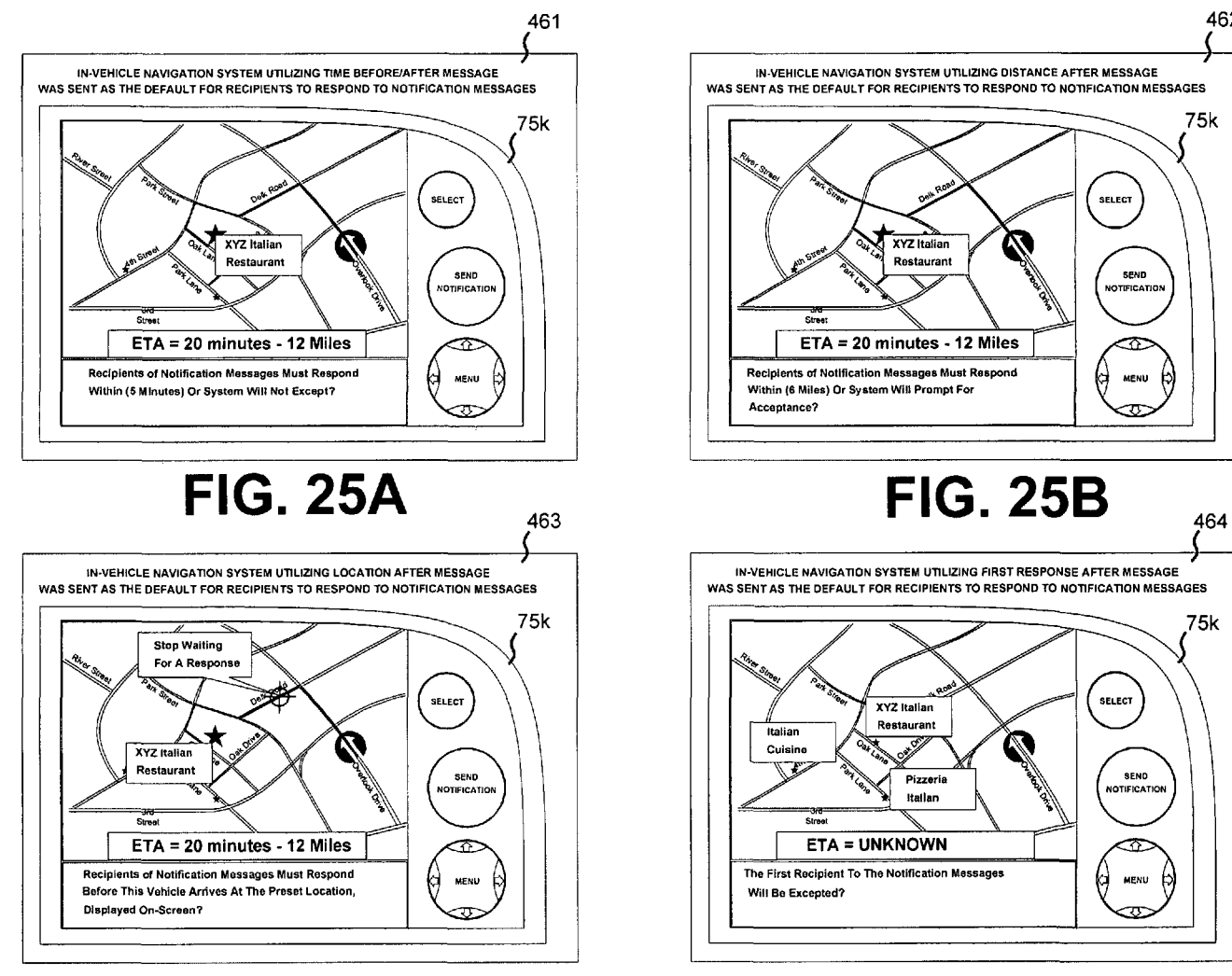

**FIG.25C** 

FIG. 250

462

75k

75k

SELECT

**SEND<br>NOTIFICATIO** 

MENU

**SELECT** 

**SEND** 

NOTIFICATION

☎ MENU

ফ

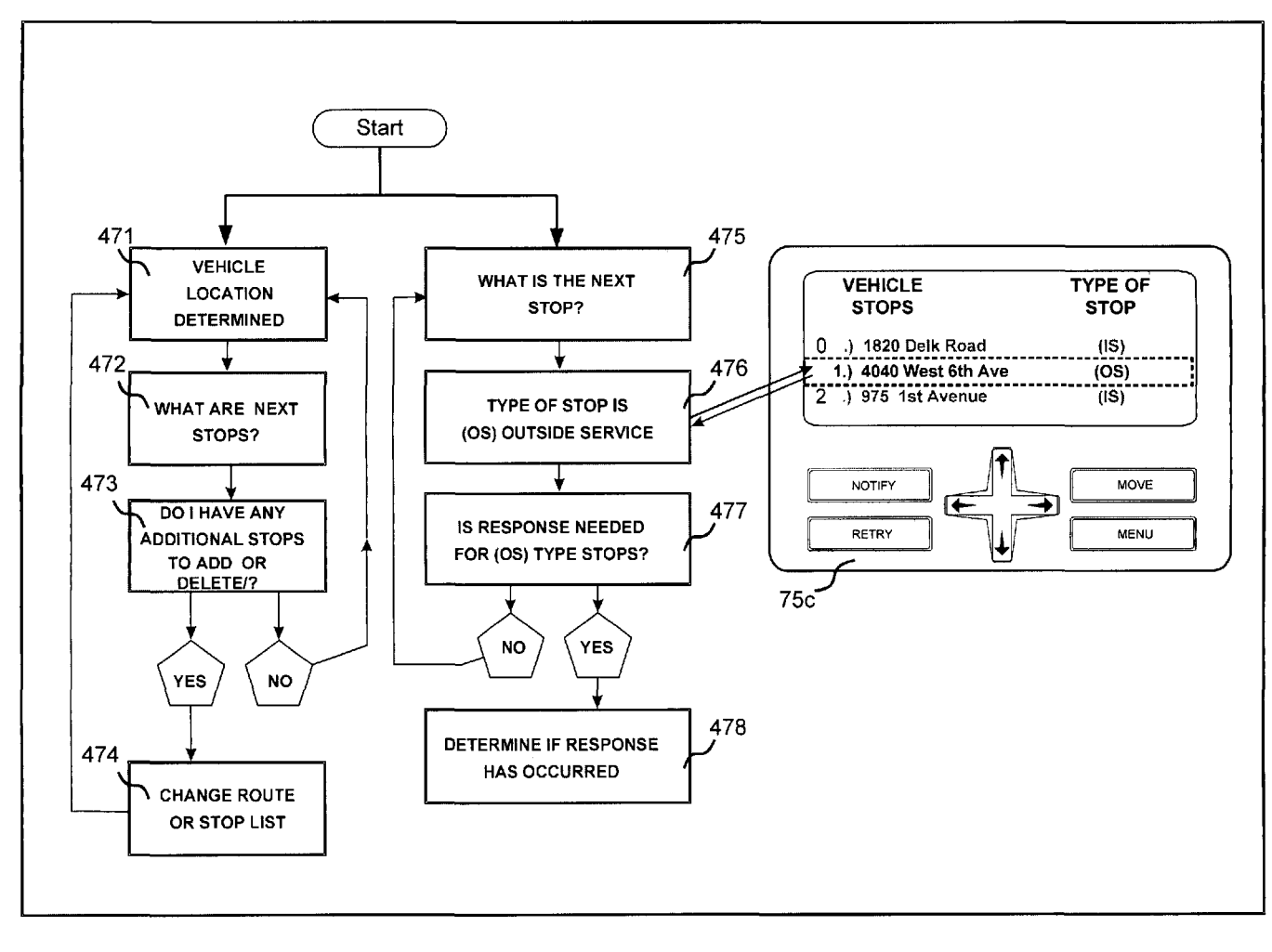

Case 2:12-cv-07599-GW-E Document 1 Filed 09/05/12 Page 46 of 61 Page ID #:52

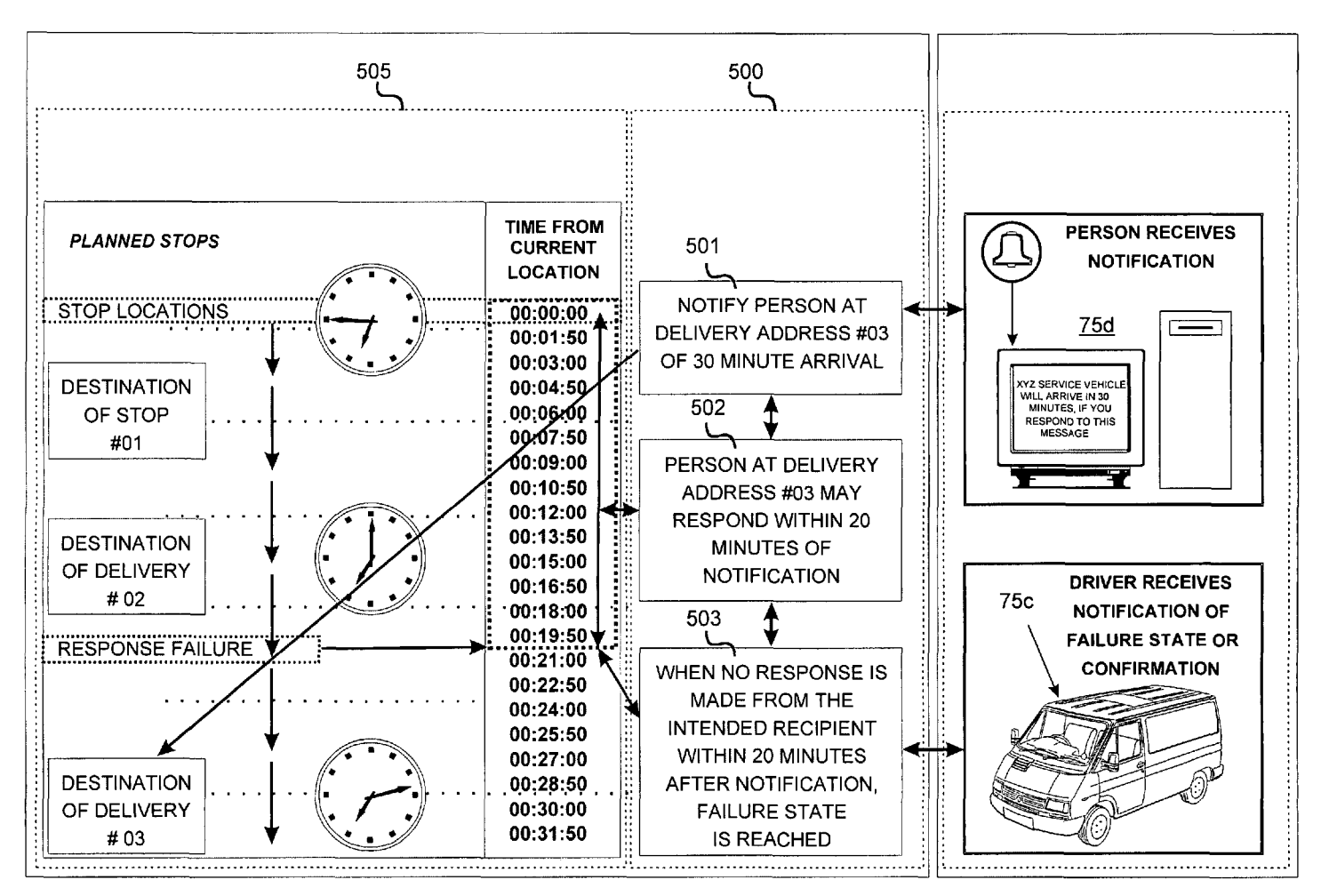

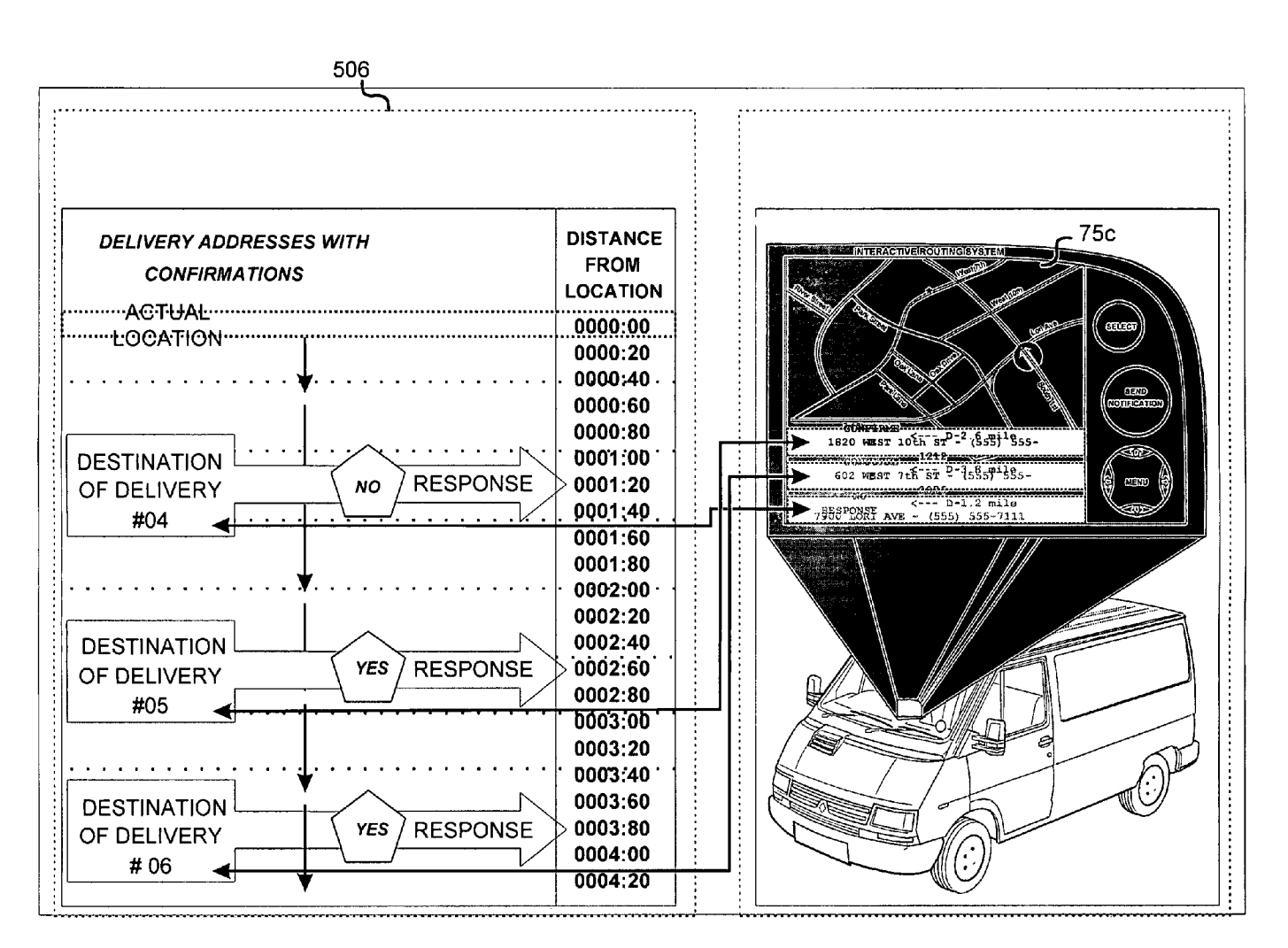

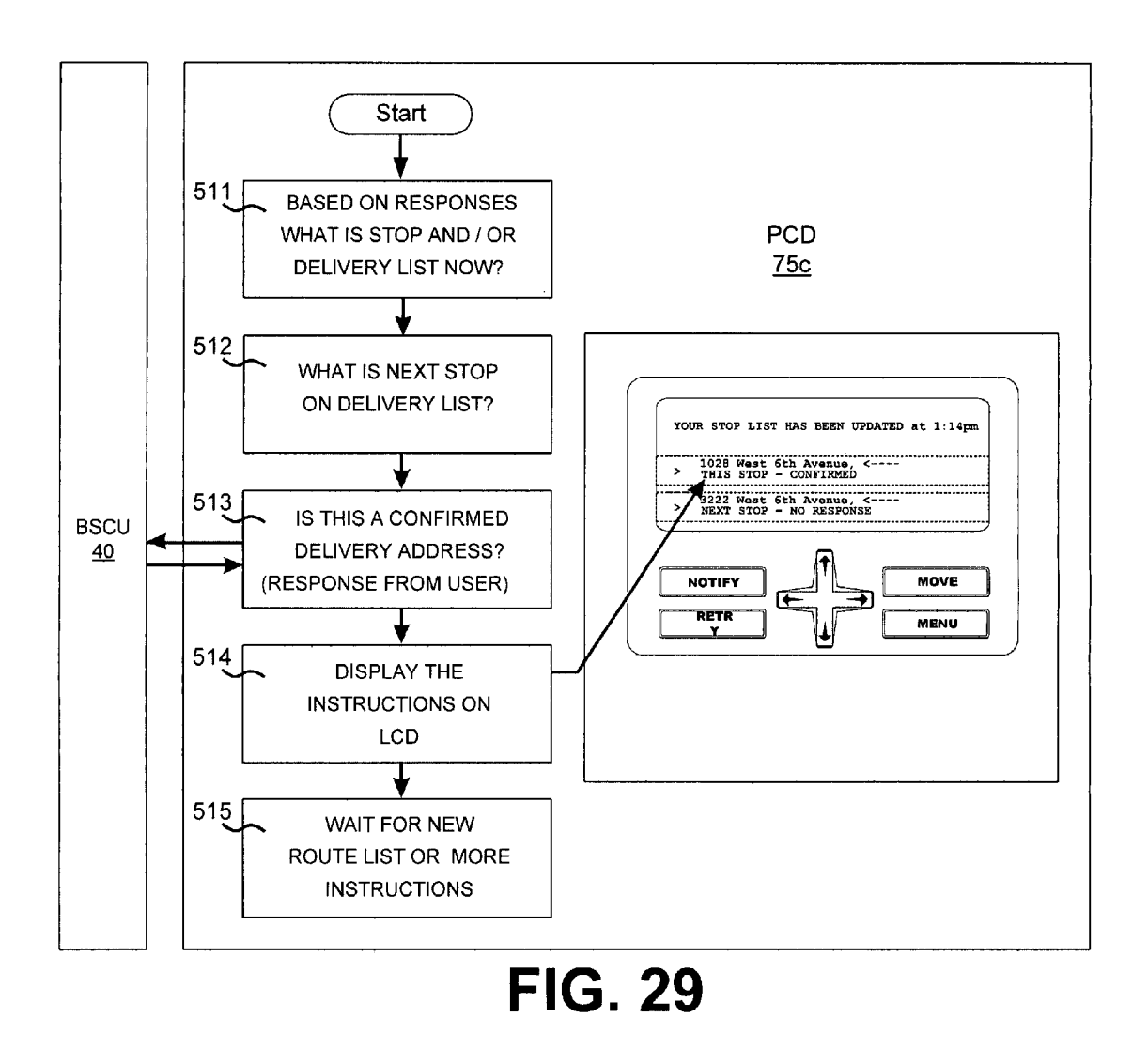

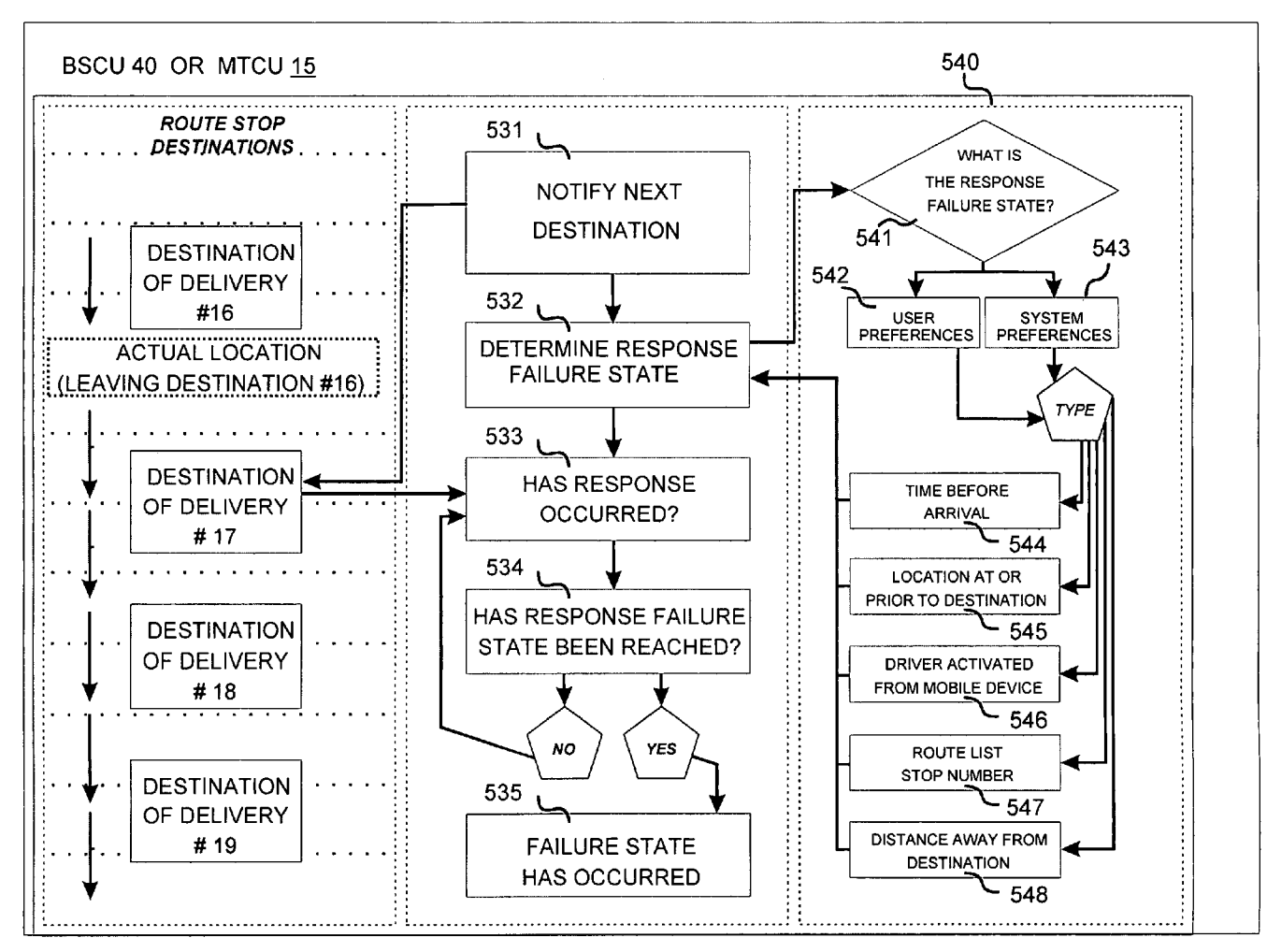

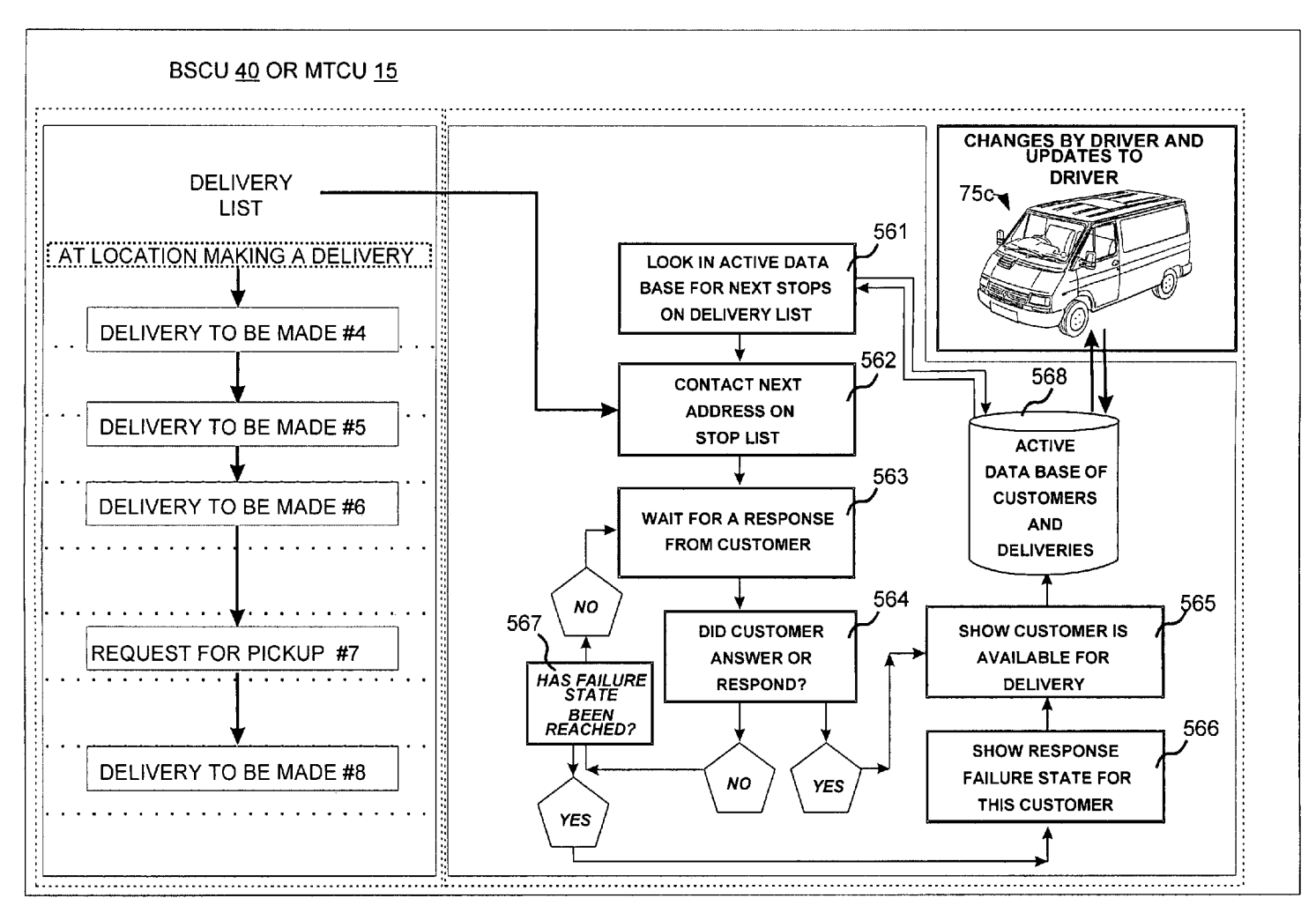

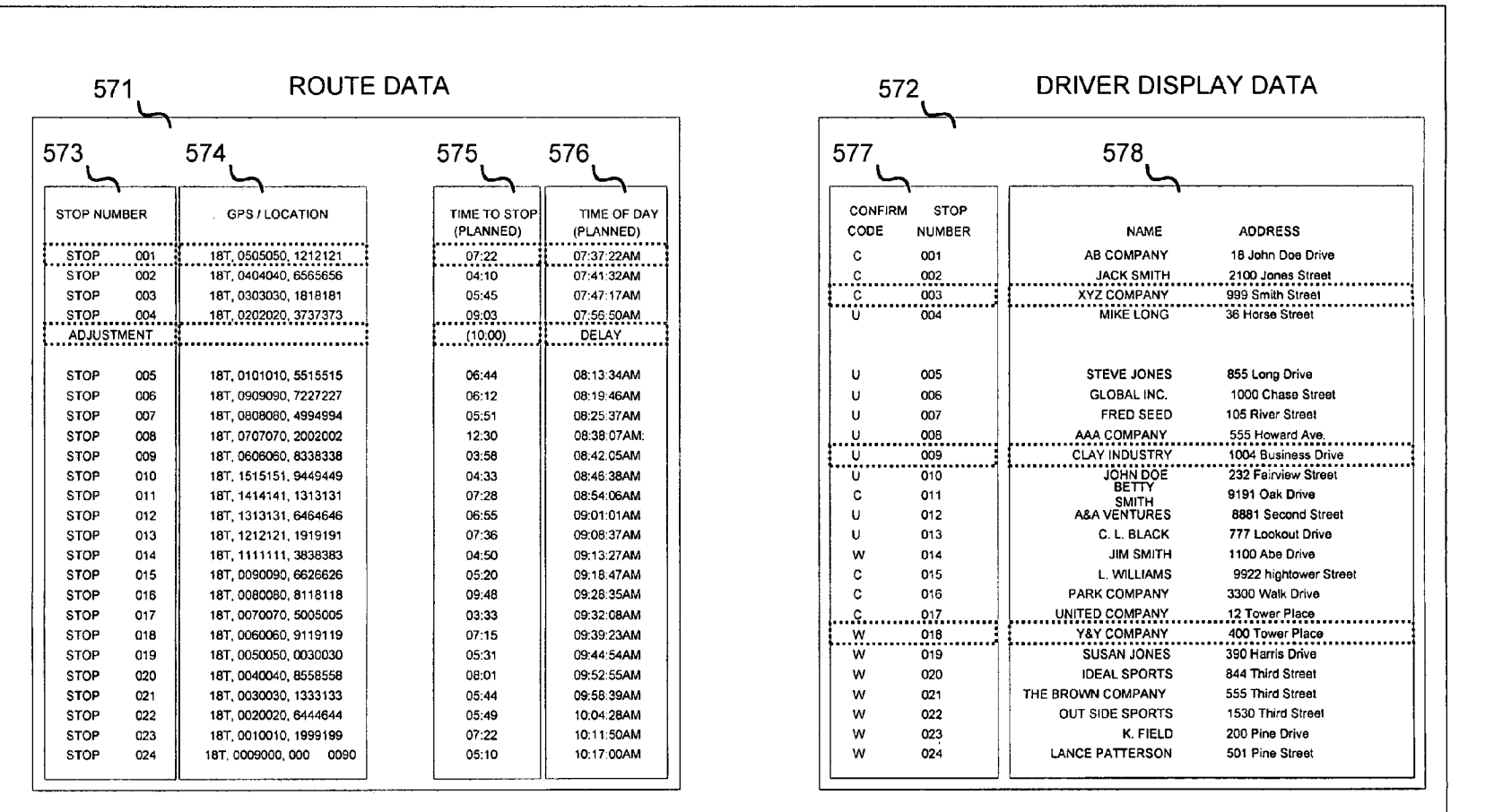

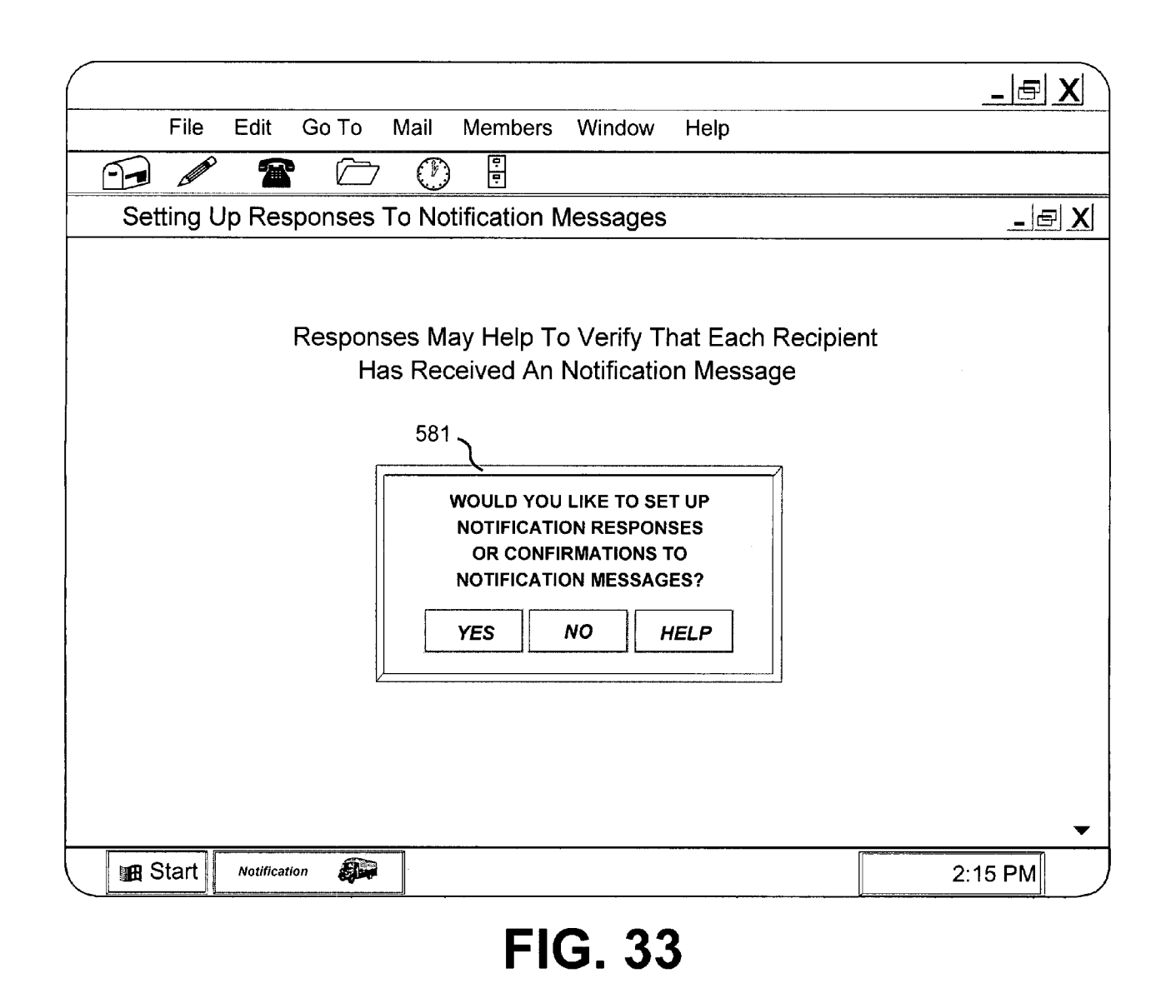

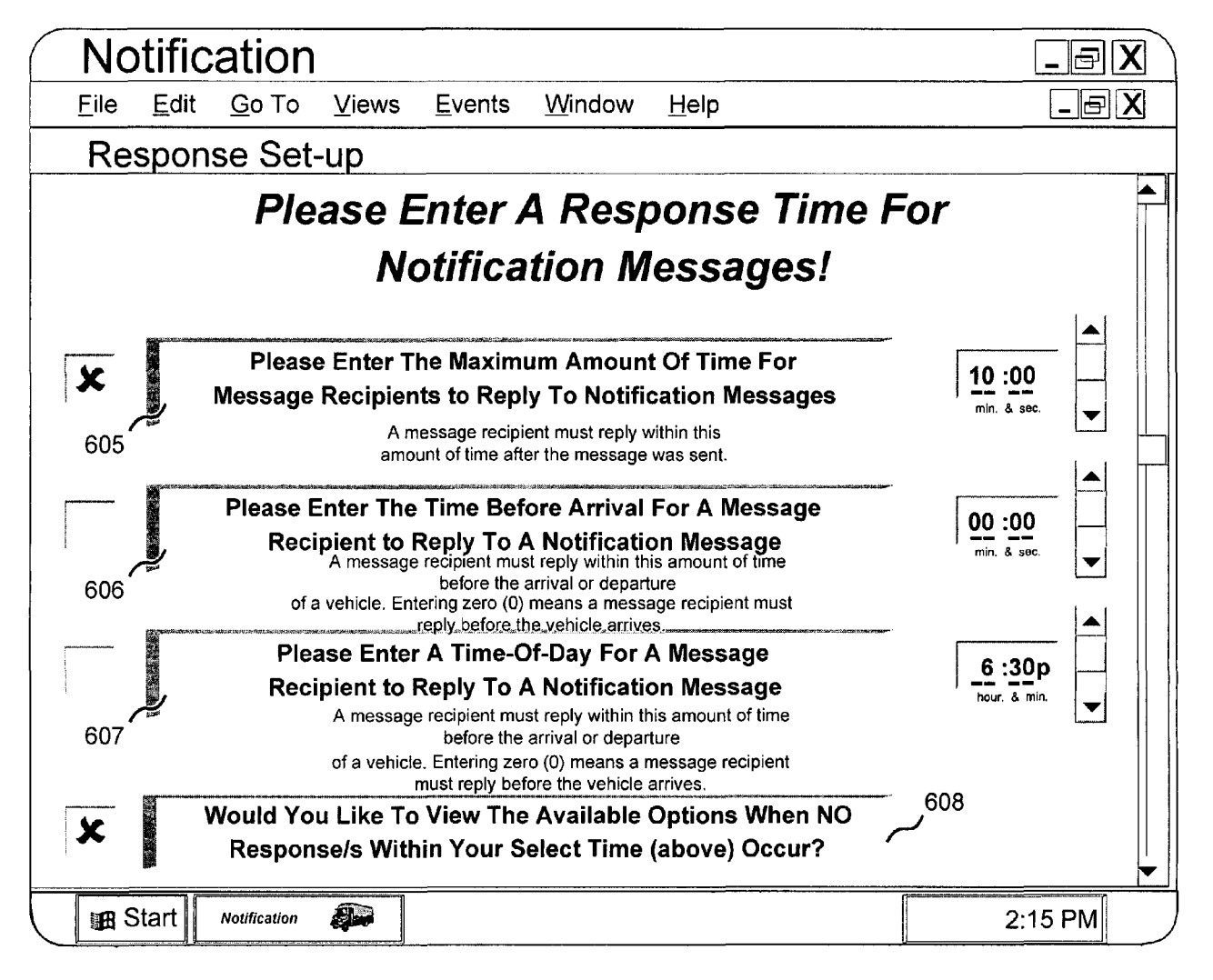

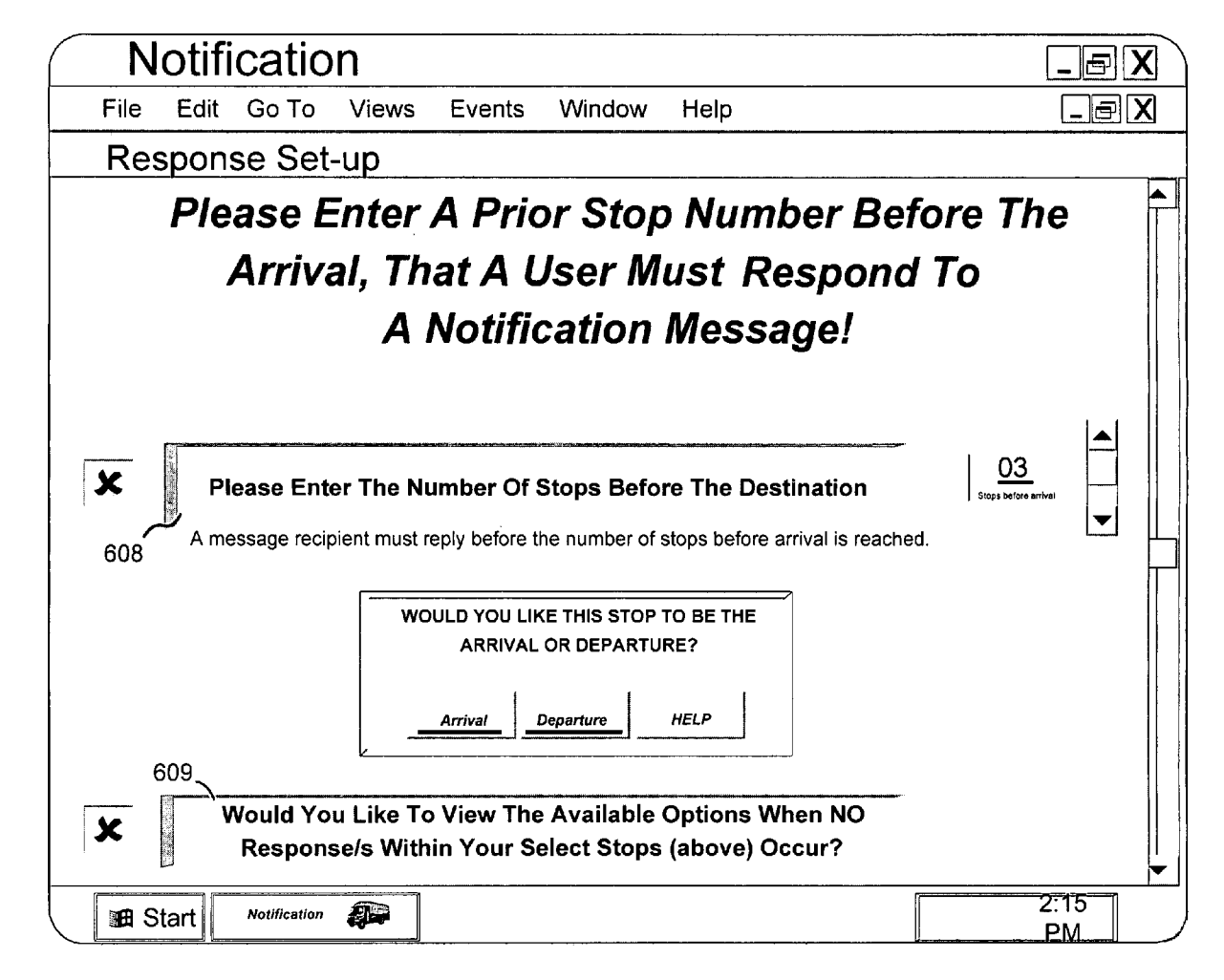

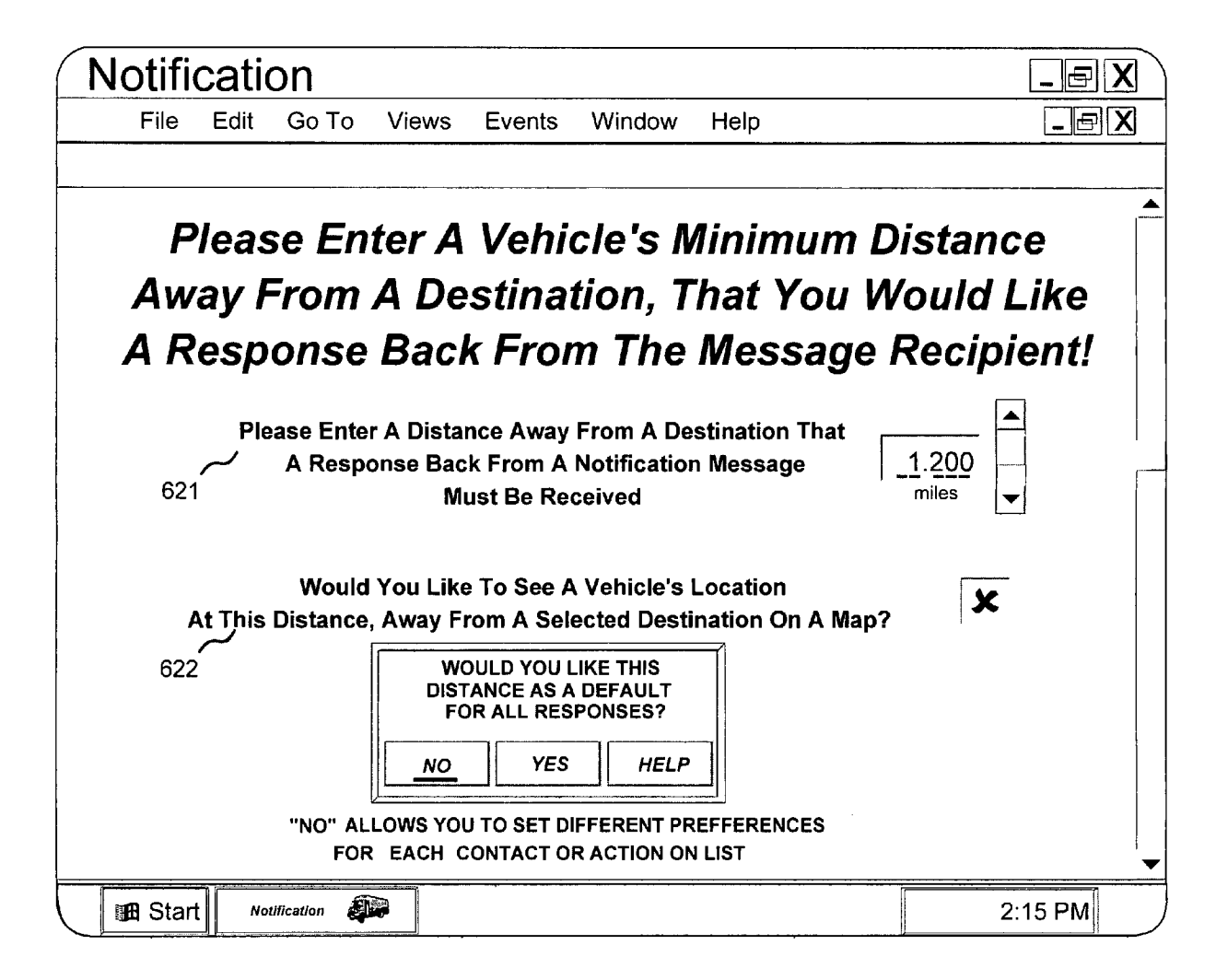

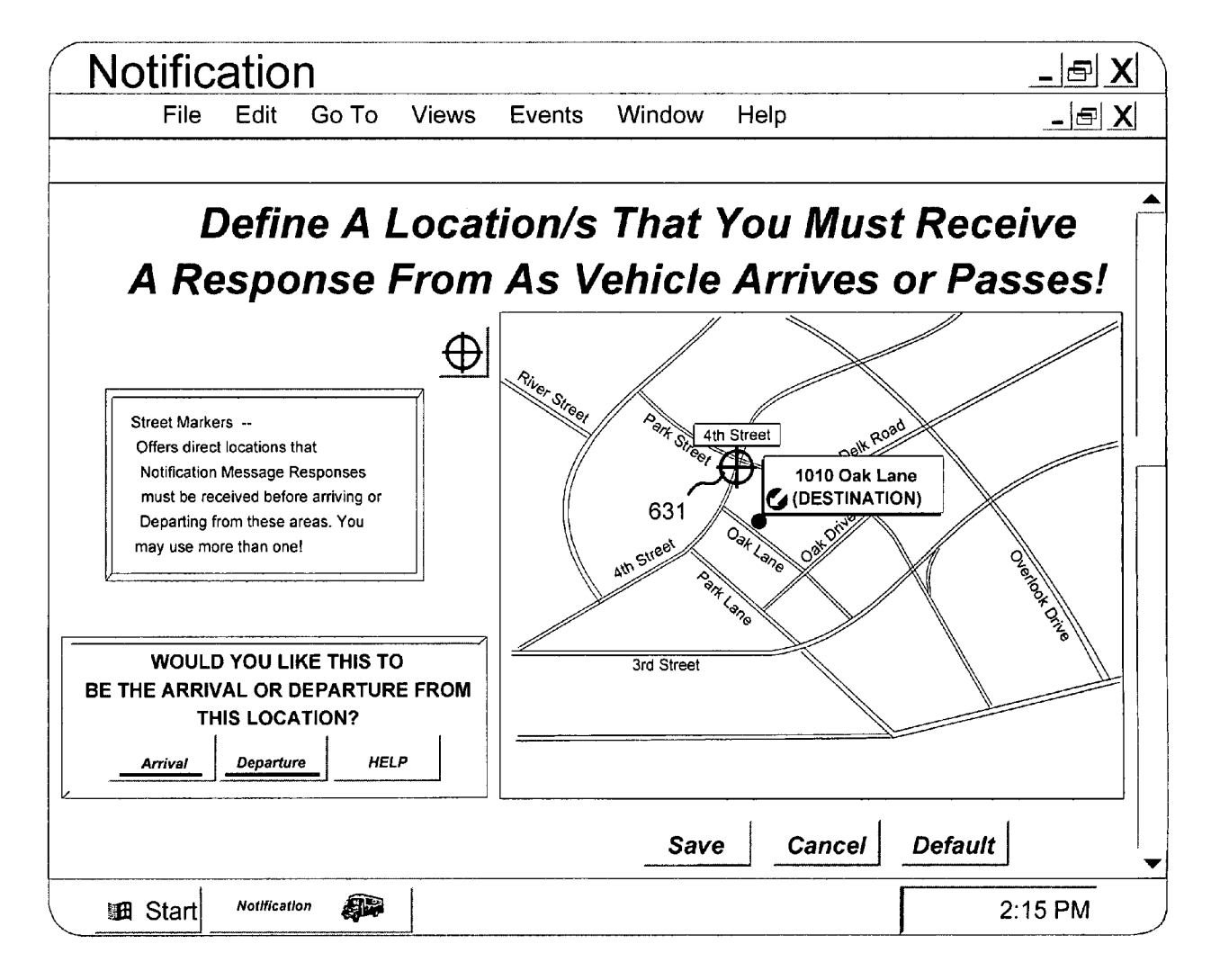

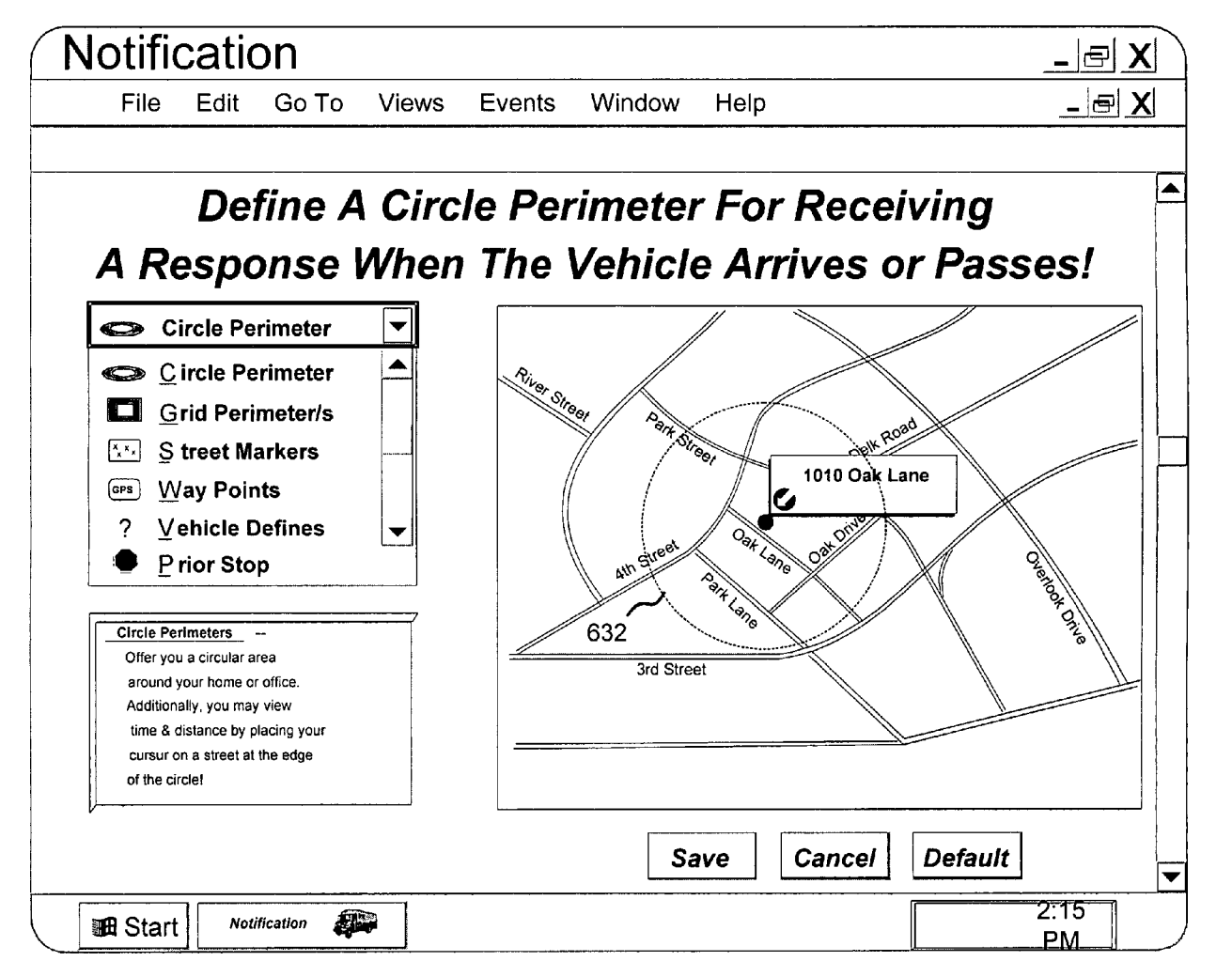

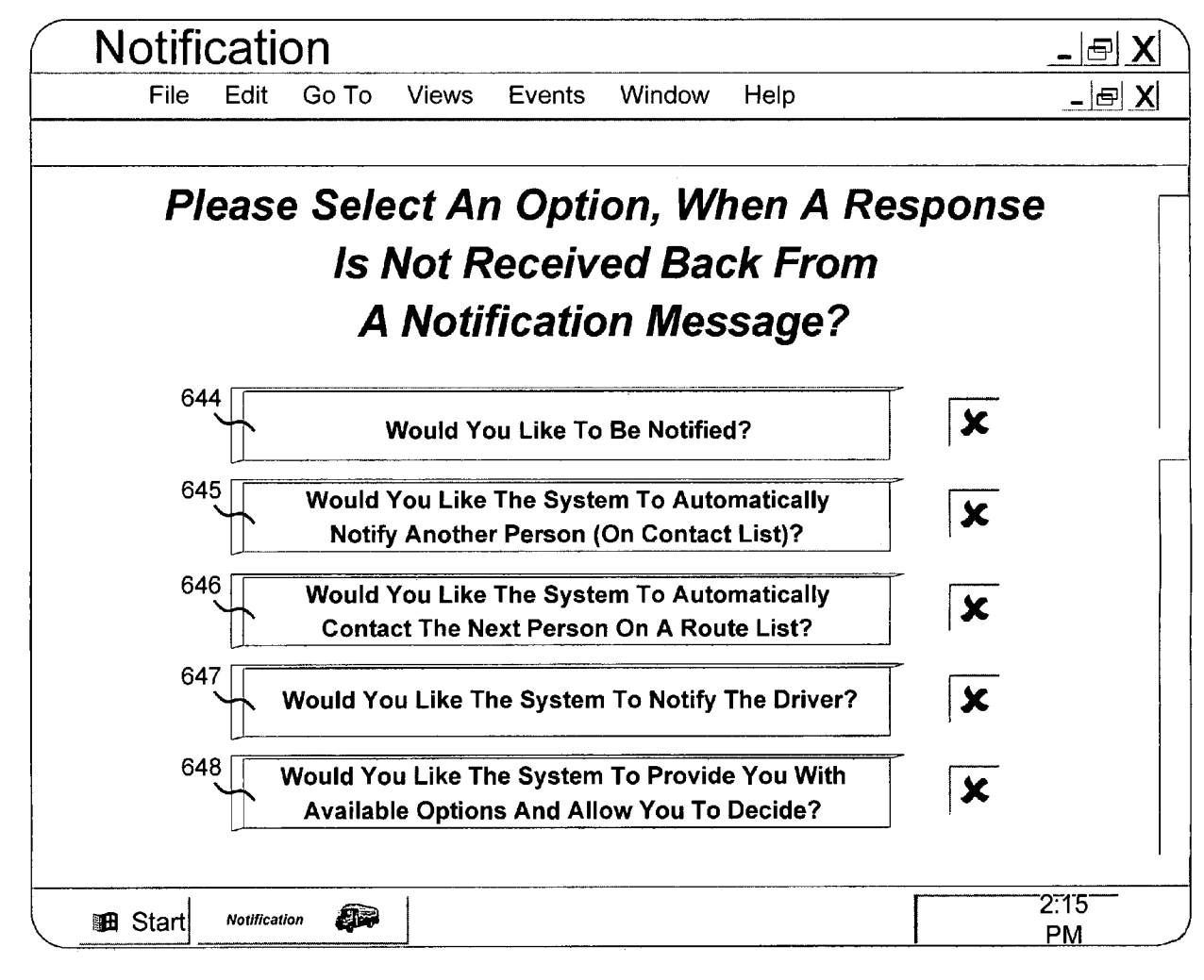

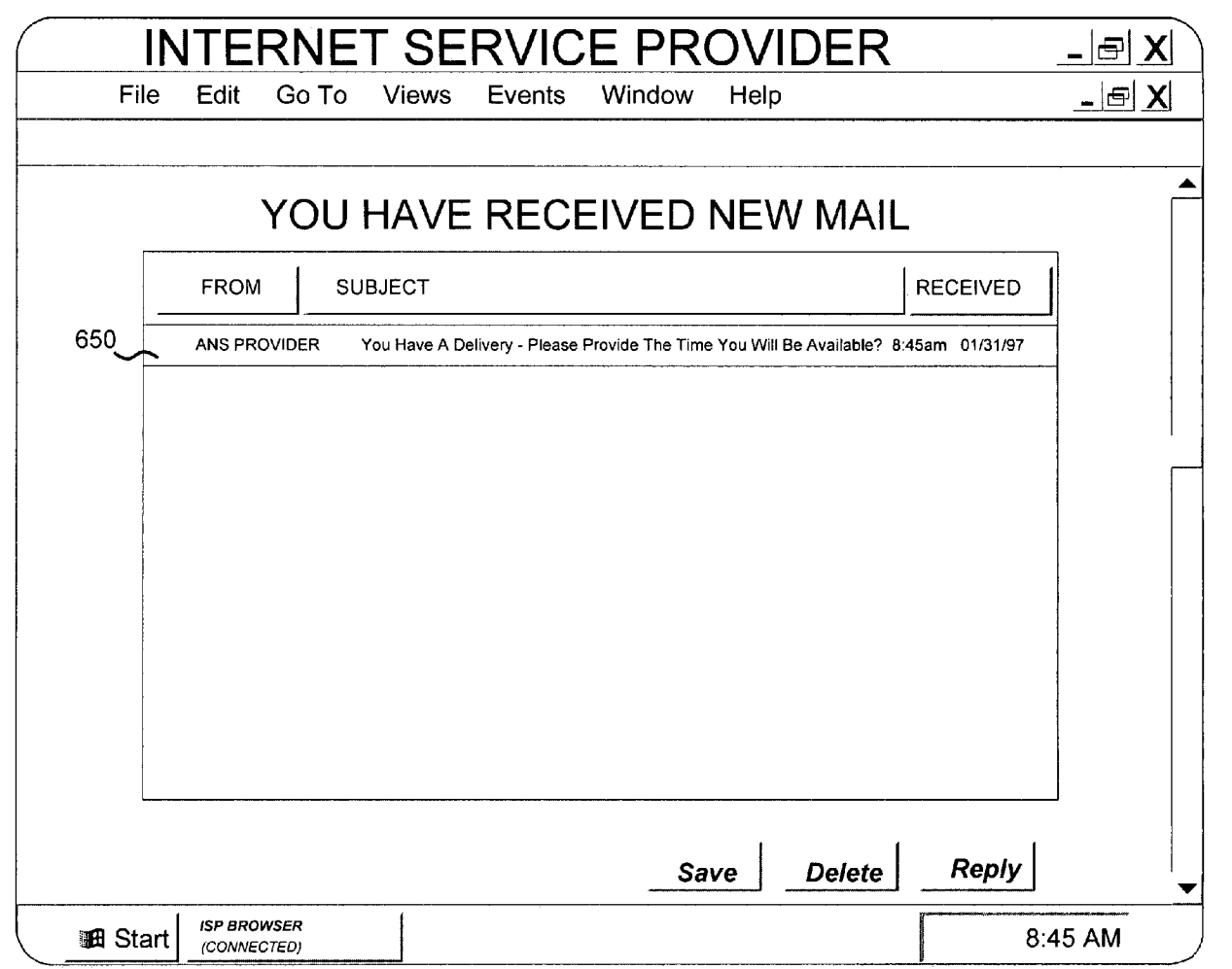

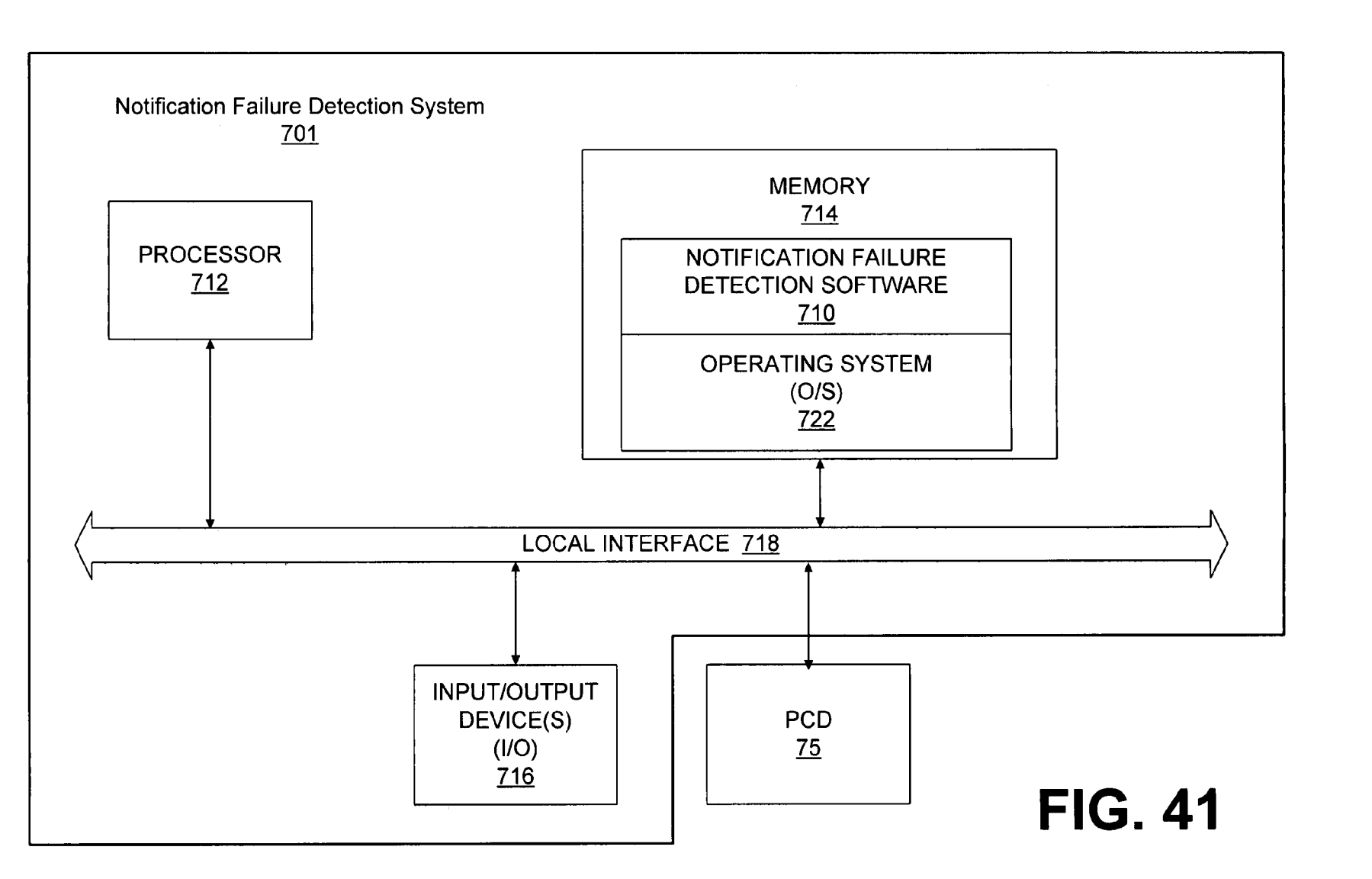

**0** 50

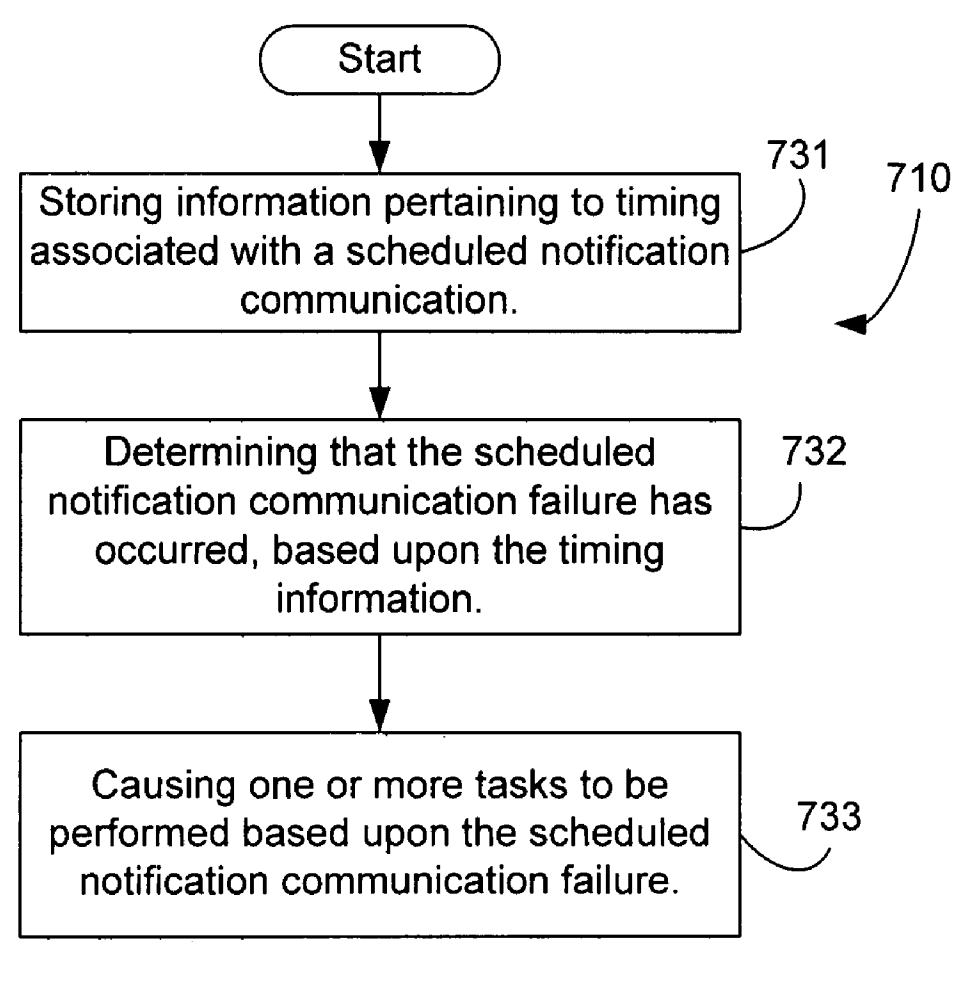